## **TESTING VISUAL AI GENERATORS AS A TOOL FOR TEACHING & LEARNING**

#### Tuesday October 17, 2023

Dr. Katherine Perrott, RPP, MCIP Associate Director, Planning Practice & Lecturer Faculty of Environment, School of Planning [kperrott@uwaterloo.ca](mailto:kperrott@uwaterloo.ca)

Micheal Glazyrin 3rd year undergraduate student Faculty of Environment, School of Planning

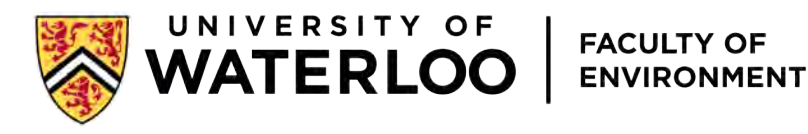

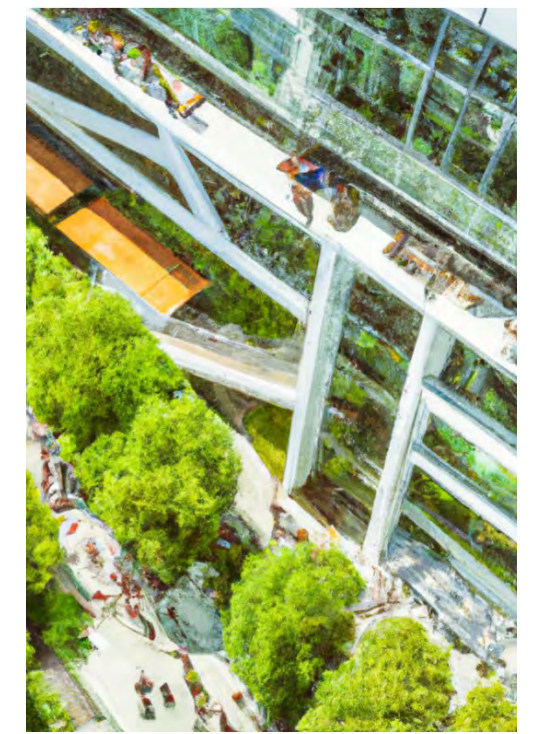

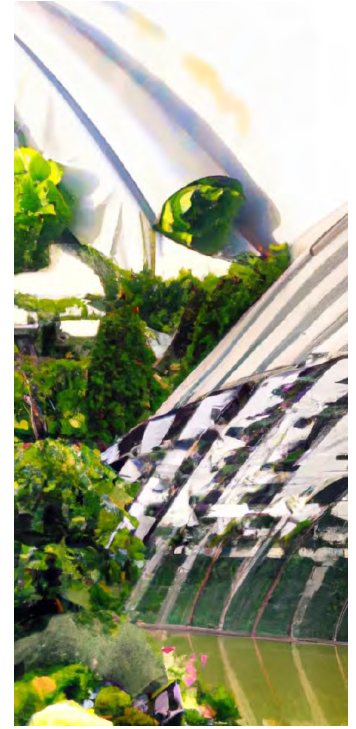

Dall-E 2 + Dylan Schnurr; Xavier Costa; Ananya Patel

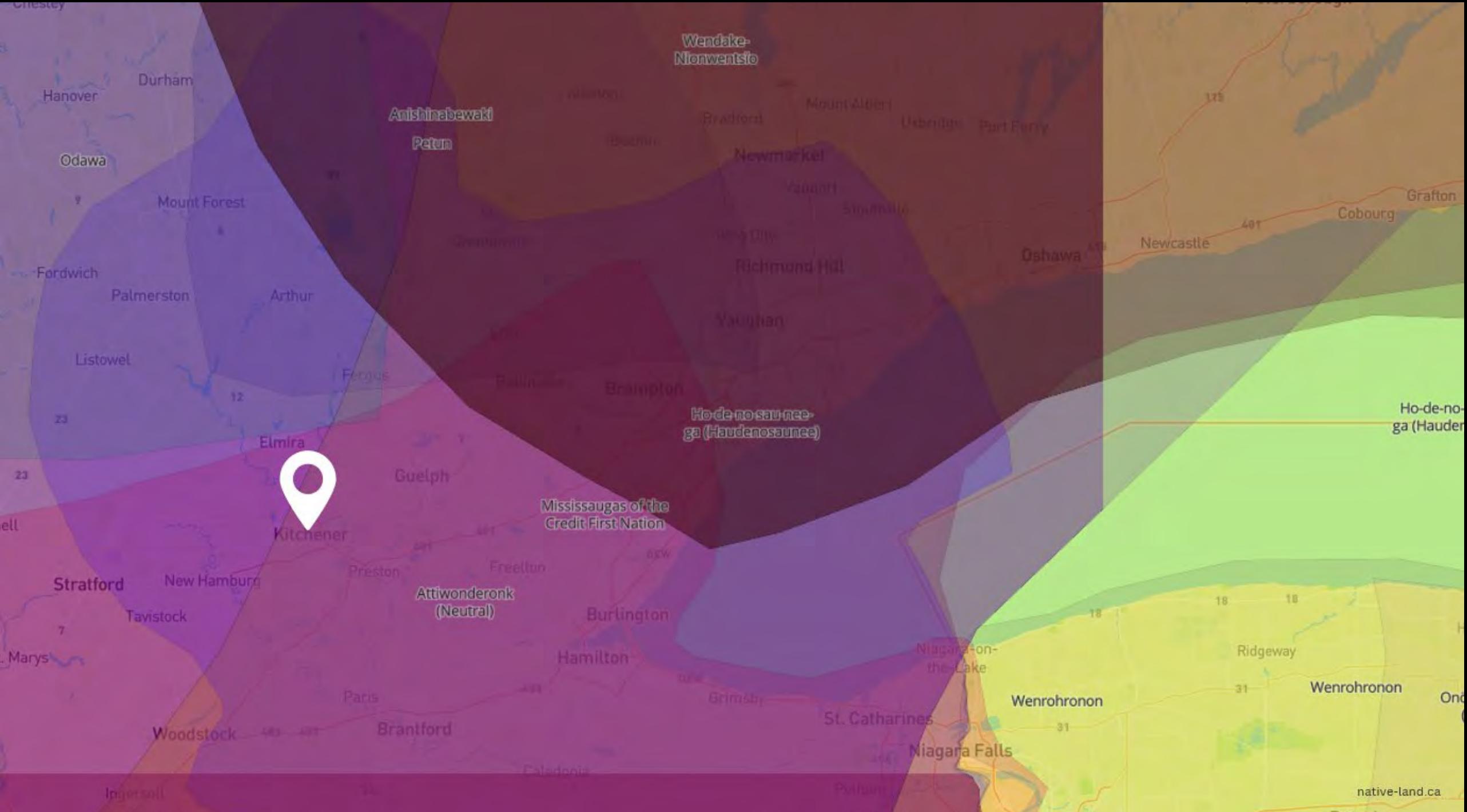

**Ratavia** 

## **BIG TAKE -AWAYS**

- Visual AI is here!
- Students are using<br>AI.
- Potential tool for<br>teaching &
- learning.<br>It isn't perfect. Let's talk about it.
- Learning objective: exercise or assignment

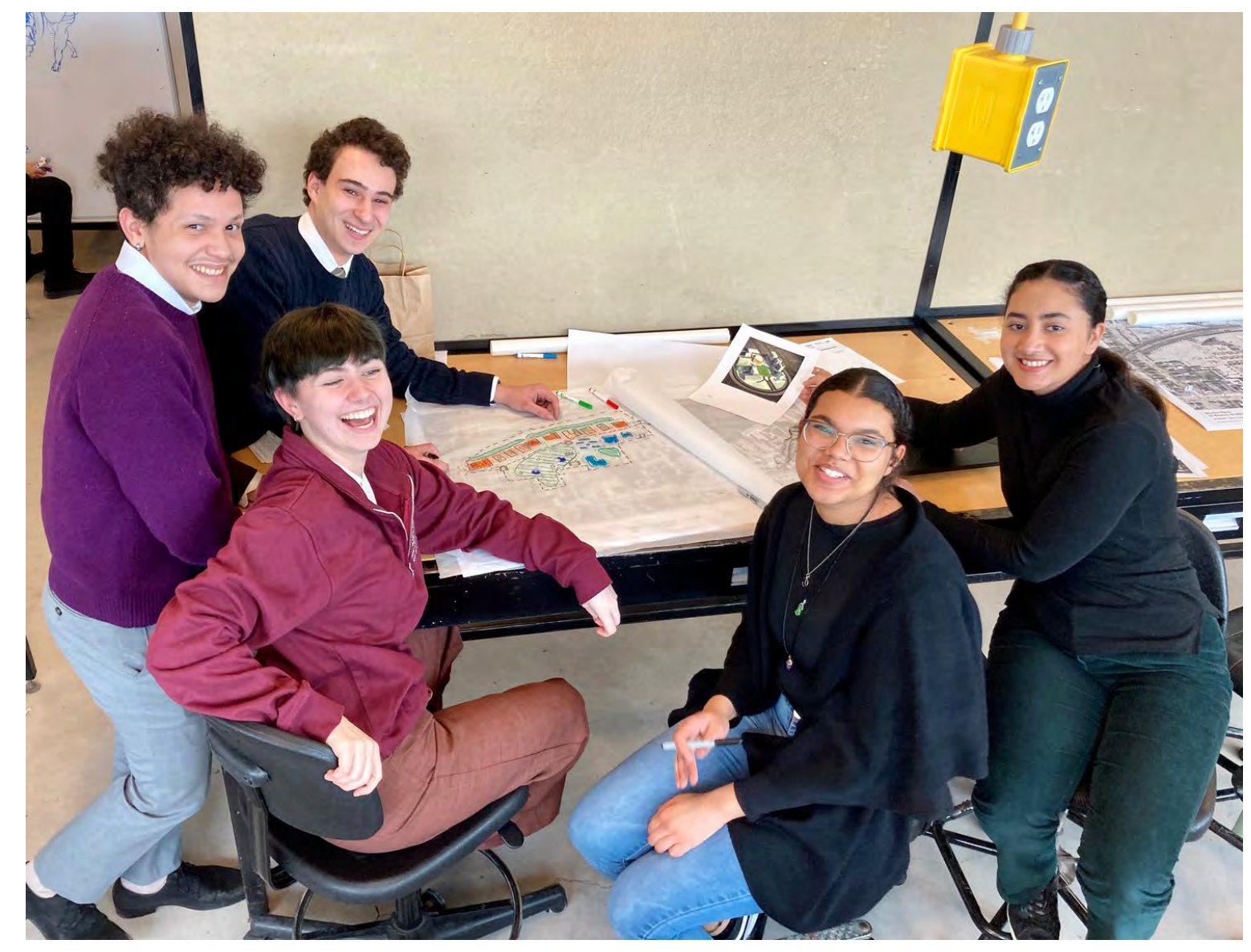

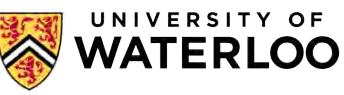

# **CURB CUTS FOR PARTICIPATION**

## **A Universal Design for Learning Approach**

https://goodmaps.com/blog/curl

## **FLEXIBLE STRATEGIES**

## **MULTIPLES MEANS OF EXPRESSION**

## **VISUAL AI IS**

• a low-cost, low -stress, quick, and fun way to **turn ideas into sharable images**

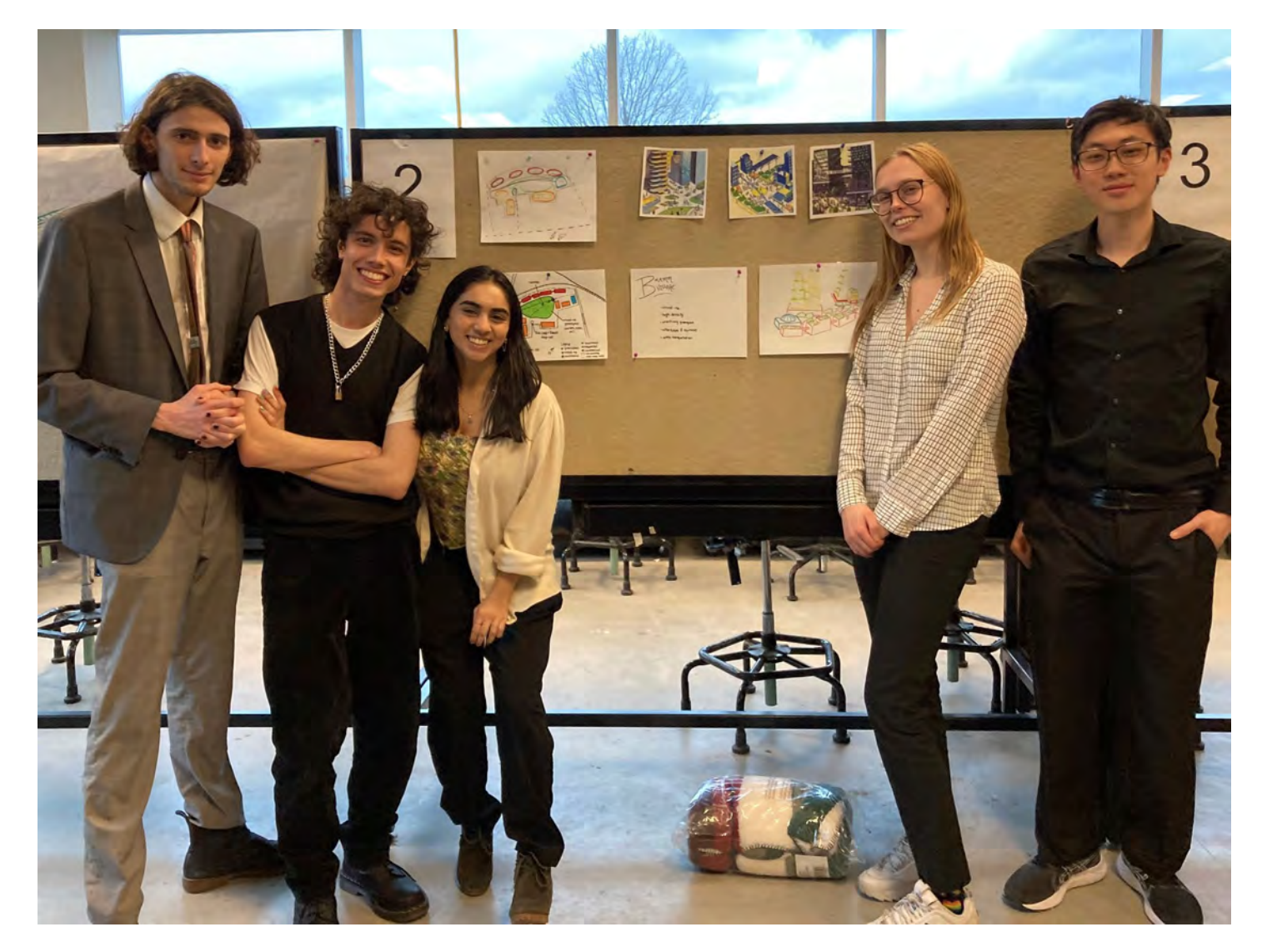

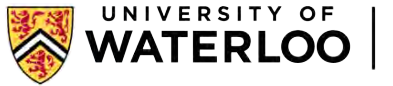

## **VISUAL BRAINSTORMING**

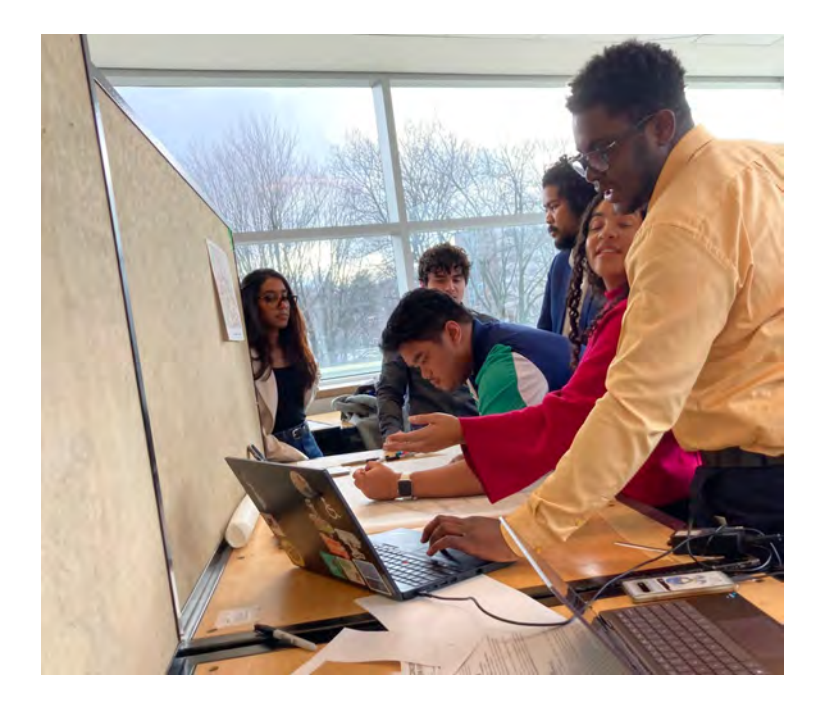

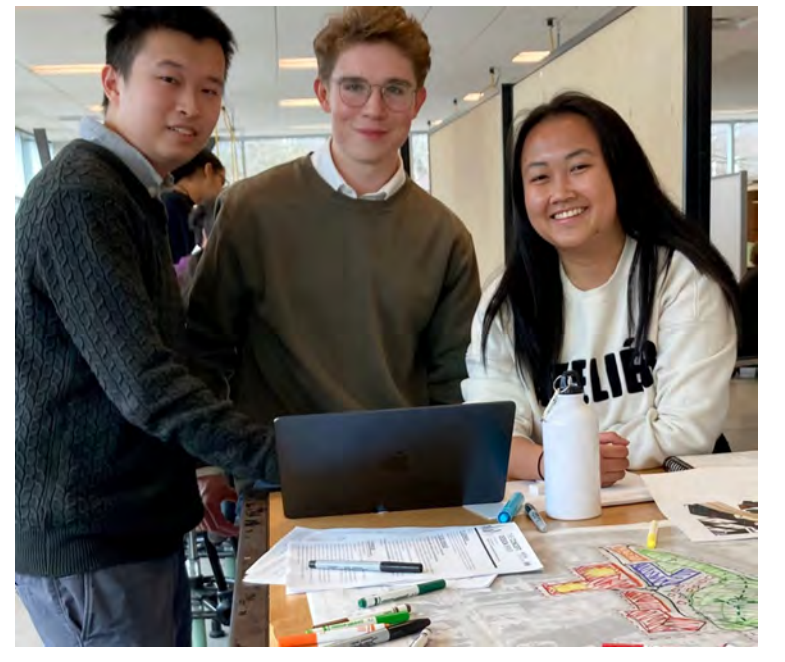

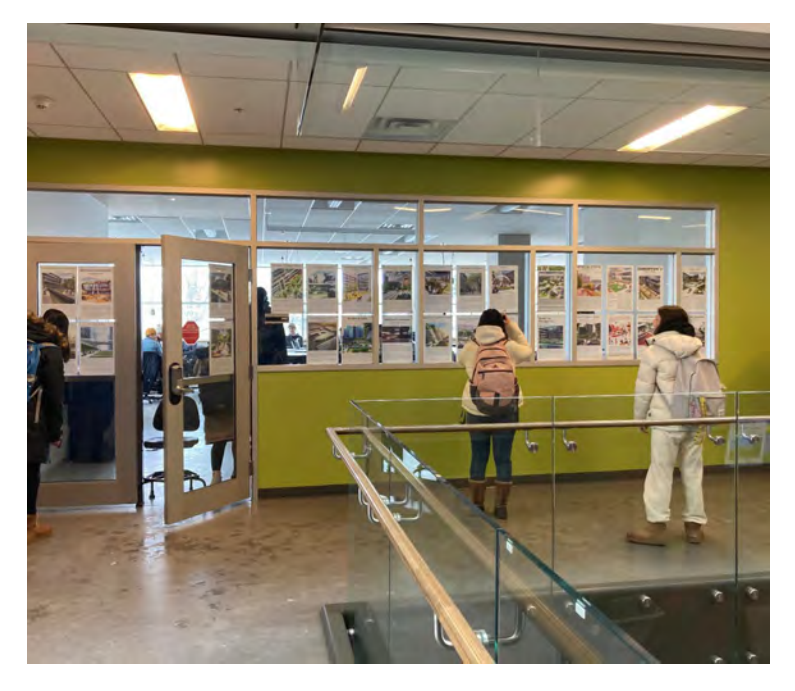

### "This is what I have in mind!" What if [big idea]?! How do others visualize a sustainable future?

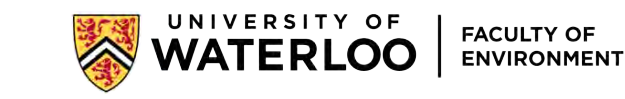

## **VISUAL AI COMPLEMENTS SKILLS, NOT REPLACES**

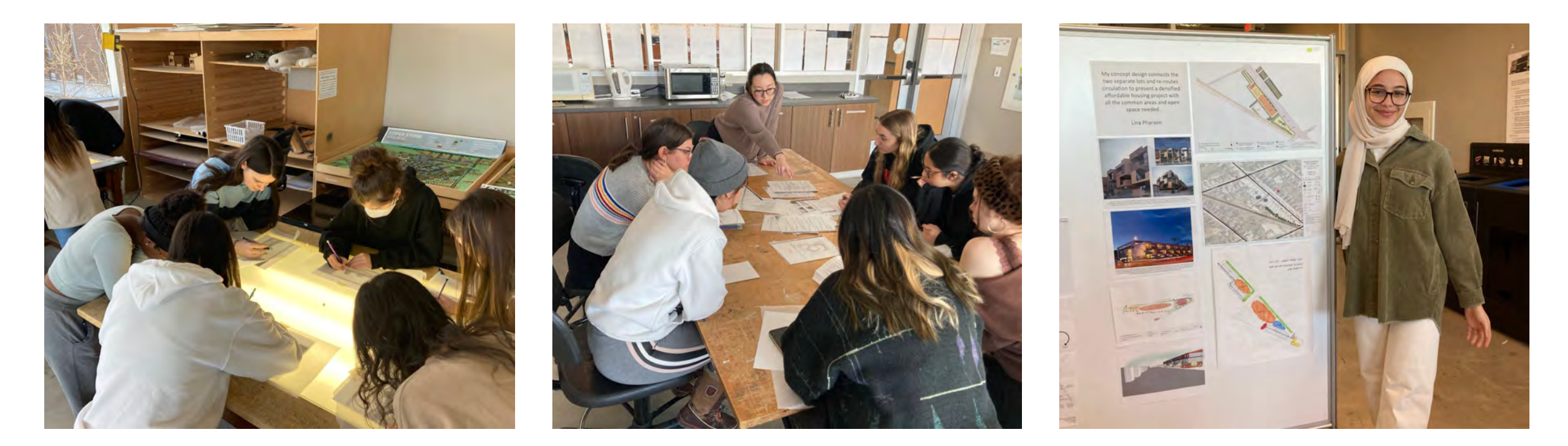

My students continue to learn a range of by-hand and digital design skills! Real-world, existing precedents and case studies are still important!

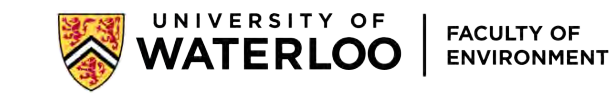

## **PLAN 211, WINTER 2023**

### **VISUALIZING A HOPEFUL CLIMATE** FUTURE FOR THE UNIVERSITY OF WATERLOO

**IMAGINE...** 

IT'S THE YEAR 2050 AND THE UNIVERSITY HAS MET ITS GOALS FOR NET ZERO EMISSIONS. WHAT DOES THIS FUTURE CAMPUS LOOK LIKE? IN WINTER 2023. PLAN 211 HAS AN EXCITING PARTNERSHIP WITH THE SUSTAINABILITY OFFICE TO PRODUCE URBAN DESIGN VISUALIZATIONS THAT CAN REFLECT. INFORM, AND INSPIRE GOALS FOR A HOPEFUL CLIMATE FUTURE FOR THE UNIVERSITY CAMPUS.

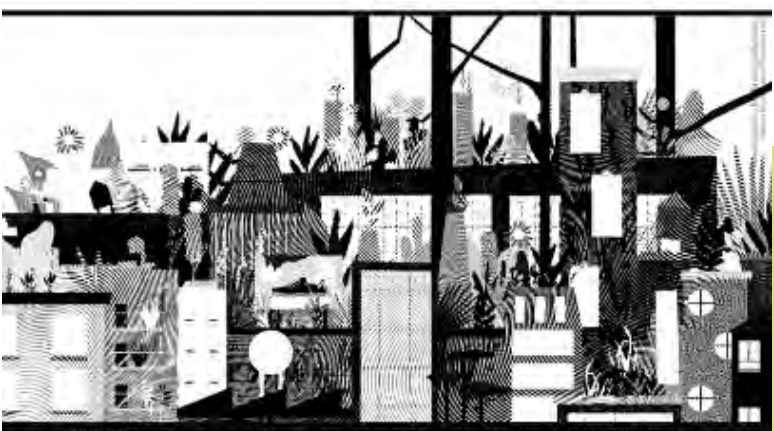

DURSE IN THE URBAN DESIGN SPECIALIZATION. TO NORTS MUST BE ADMITTED TO THE SPECIALIZATION THROUGH THE PORTFOLIO REVIEW PROCESS PORTFOLIOS ARE DUE MON. NOV. 21. CONTACT KPERROTT@UWATERLOO.CA FOR MORE INFO.

# **CAN AI PUSH OUR IMAGINATIONS?**

### **U of Topia - 2050**

### Kavishka Gomes + DALL-E

PLAN 211, Winter 2023, Dr. K. Perrott

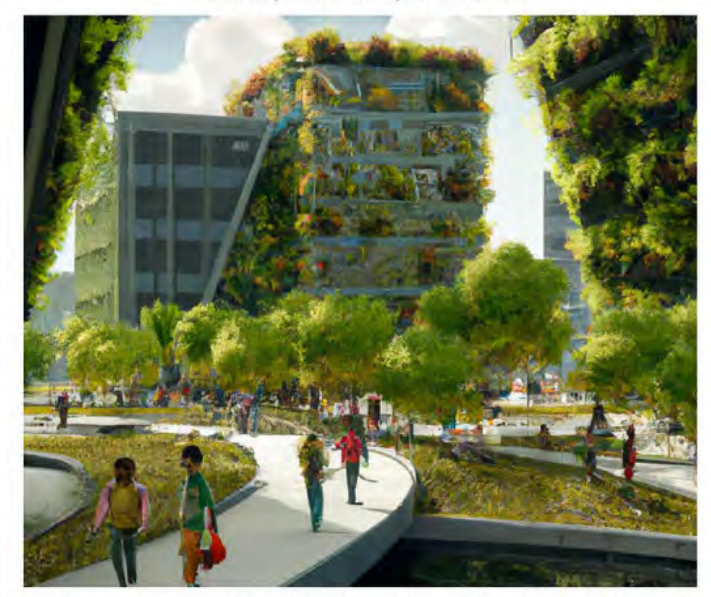

Through my several AI generations, my focus was to create an image of a university that was centred around the themes of utopia, sustainability, walkability, and lots of green space. My initial generation consisted of the commands "green, university, sustainable, naturalistic, geese, vegetation, architecture, minimalistic, urban, solar energy, green roof, courtyard, and public square". This combination of commands resulted in a very basic image of something that could be seen in our world today. However, I felt the initial image I generated was a good foundation, therefore, I started experimenting by adding different commands on top of the commands from the initial generation to create an image that looked more futuristic. These commands included "cyber-punk, utopian city, concrete jungle, futuristic, eco-friendly architecture, and green walls." After a lot of back-and-forth experimentation with commands, my final image consists of the commands "concrete jungle, high resolution, tall buildings, naturalism, realism, crowds of students walking around, active transportation, futuristic, high density, smart city, utopian city, eco-friendly architecture, sustainable, university, skyscrapers, wooden architecture, 3D Render, 4k, ambient lighting, bridges, and green walls." I added commands such as "4k, 3D Render, high resolution, and ambient lighting" to ensure that my final image had adequate lighting and looked realistic and presentable as if I were using the image for a future development proposal.

One strength of AI is how well it formed images that were very focused on green space and big futuristic architectural concepts that will most likely be used more prominently within the next few decades. A limitation, personally, was that the people in my generations weren't as clear as I would've liked them to be, as well as that other small details that did not pixelate well. However, as a big picture, the AI generations looks decently clear. Overall, I think that AI is the future in any field, especially in the field of urban design because I believe that AI generated images help spark new, innovative, and ground-breaking design ideas. I also think it should become an industry standard to use some form of AI in the field of Urban Design as it is a great tool to help create and express images that you visualize in your head.

tomorrow's **TERRA FIRMA** 

> By: Mariella Leccese + DALL-E PLAN 211, Winter 2023, Dr. K. Perrott

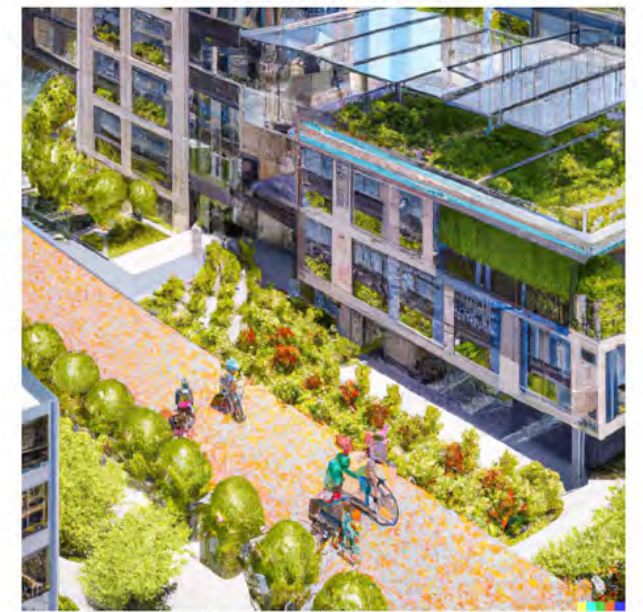

Describe your image objective and AI generation process. My objective for this image was to create a visualization of a sustainable built environment that prioritizes the natural environment and targets solutions that neutralize operational carbon. The AI generation command inputted into DALL-E was "3D rendering of contemporary buildings with solar panels and roof-top gardens + people riding electric bicycles and walking on paths." While little edits had to be made to generate this image, an edit command I made was "add a colourful paved pathway." Colour is extremely important to me in the urban design context because I think it brings life and culture into a functional-based design. The AI generation process perfectly captured the eco-friendly nature that I had in mind for a sustainable future university as greenery is a dominant characteristic in this image. However, throughout the process, DALL-E lost track of minor details as the command became lengthier. For example, it did not fully represent people riding electric bicycles as intended.

Take a stance on the question: Is AI the future of Urban Design, why or why not? I believe AI will have a presence in when design in the future, but I do not think it will be the future. Al has many technological capabilities such as being able to convert simple text into visualizations to benefit brainstorming and problem-solving processes by respectively generating designs for inspiration and solutions. On the other hand, urban designers tend to have pre-conceived ideas for a given space, and through experience, AI could not fully capture what I had envisioned. Additionally, AI would have to be able to evolve frequently and quickly to new terms, phrases, and concepts used by urban designers and adjacent fields which can become challenging. Essentially, AI would enable open-minded thinking; however, its limitations may only make it an intrinsic step in the design process.

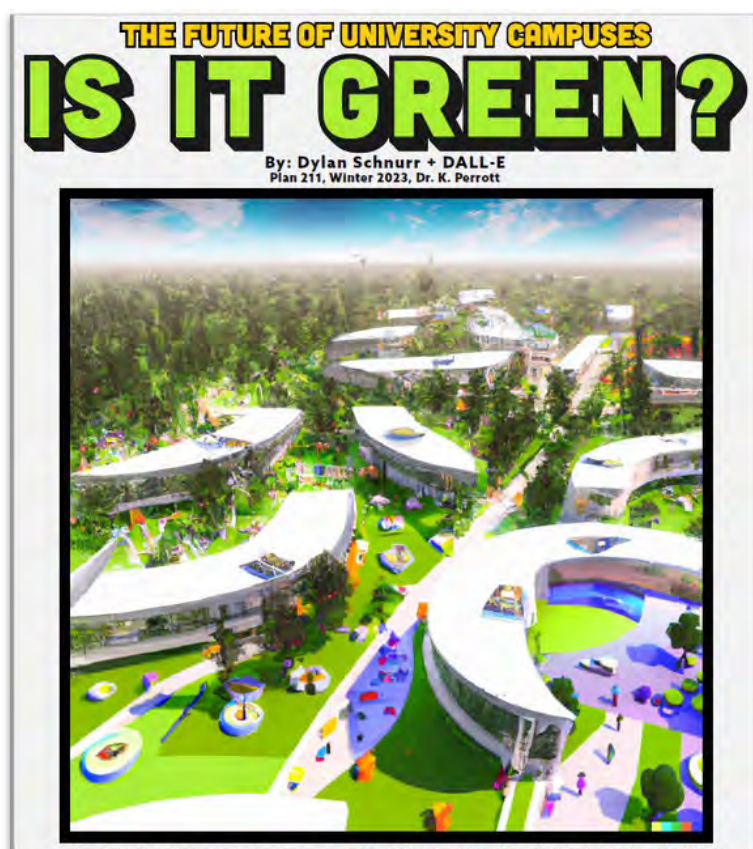

My goal was to generate an image that emphasizes outdoor education spaces. I firmly believe that outdoor educational spaces create positive learning environments and creation points in this selection in fluctuation space.

I believe that AI has a future in Urban Design, but only with the assistance of the design process. I firmly believe that Urban Design is an initimate process where one needs to have complete knowledge and understanding o

That said, however, AI provided me with structures that I had never even imagined, with each initial drawing featuring different layouts and building shapes along with different overall features. Al is a great starting point, alowing designers to<br>visualize ideas for a particular area quickly, and then from those ideas, more personal, thoug a plethora of new ideas and styles, all with the quick push of a button.

### Visually brainstorming sustainability with DALL-E 2

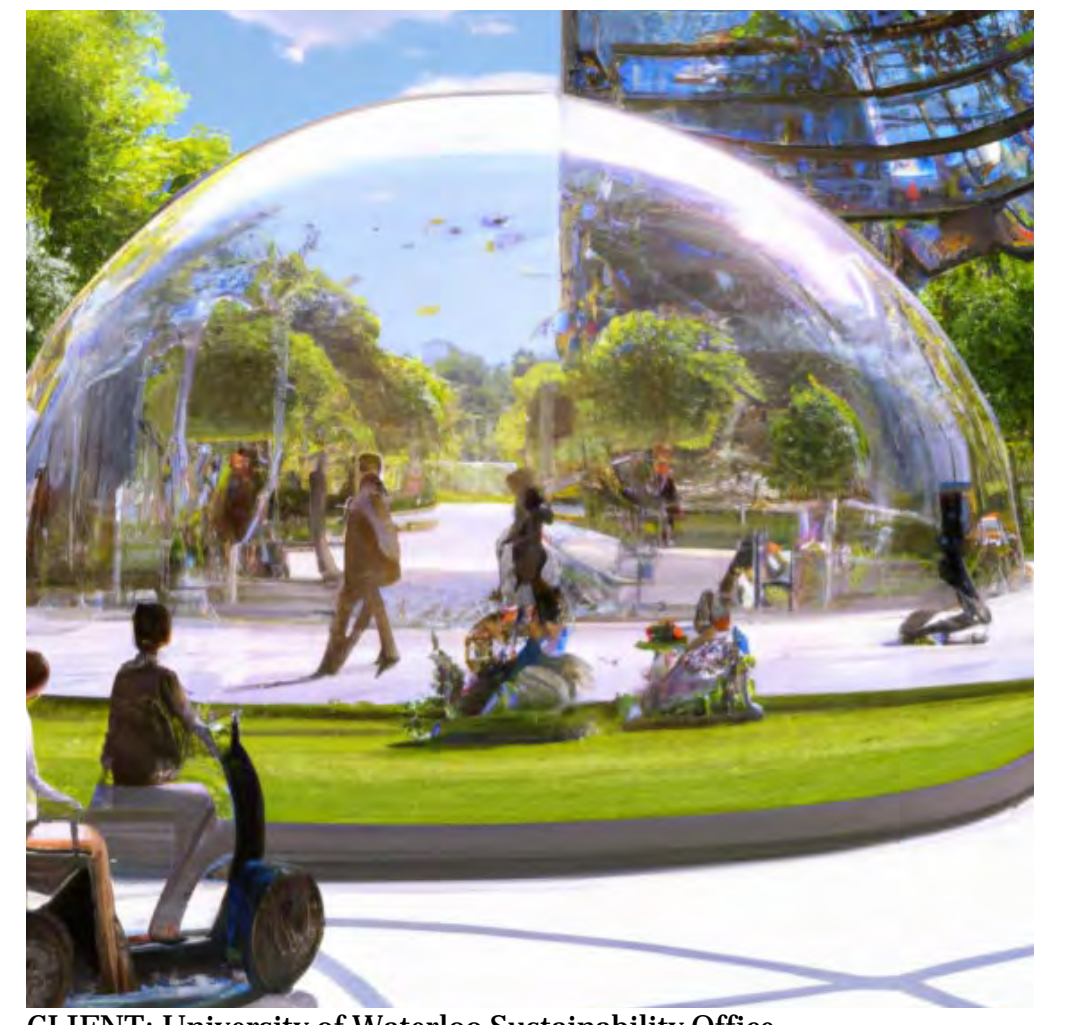

Final visualizations using SketchUp, TwinMotion, Photoshop, Illustrator & InDesign

#### **ILLUMINATING SUSTAINABILITY AND INNOVATION AT THE HEART OF HUMAN SCALED DESIGN**

DAVIS CENTRE QUAD, UNIVERSITY OF WATERLOO

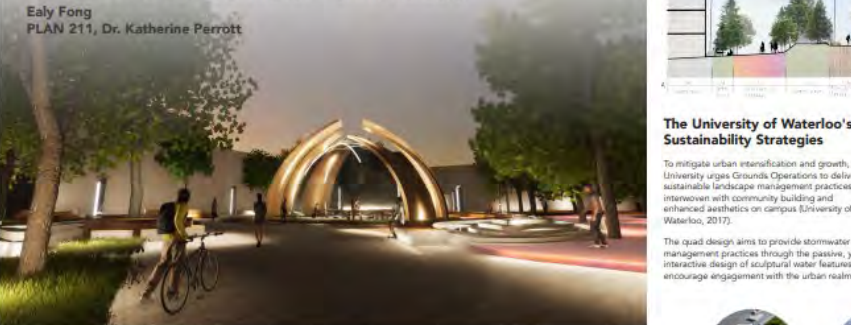

#### **Sense of Place and Seasonality**

Focusing on the human scale and creating<br>sense of place, the site design encourages teraction with the urban realm at all times of day and seasons. Opportunities to stay, enjoy<br>and engage with the public space are woven through the design

The DC pavilion design integrates placemake with advanced technologies in the urban reals Technological innovations are an increasing<br>tool for designing safe, creative, and access public spaces on campus for all to delight in. The pavilion opens new possibilities as a sicting compor between main campus buildings; life between buildings comprises th spectrum of social activity.

Outdoor and indoor insulated study space encourage students to engage with nature<br>benefiting individual well-being and provid opportunities for community building. istinguished by wood permeable payers for separation of space, the enclosed seating area<br>surrounding the Learning Centre encourages .<br>people to spark conversations with one anothe<br>Surrounding noise sources are hushed by urrounding trees, creating a "talkscape" fo istening and speaking (Gehl & Rogers, 2010).

**The Design Process** 

The central idea of placemaking and accessibility evolved to incorporate elements technology and futuristic design to reflect the<br>innovation hub at the University of Waterloo in the vision for the campus in 2050

#### **Equity and Inclusion within** the Urban Realm inclusivity in the public realm means that space

social sense -- with acceptance of different lived experiences, ages, income levels,<br>religions, genders, and cultures: Incorpora design principles from the University of Manitoba's Indigenous Planning and Design<br>Principles, the site design incorporates the principle of fostering a sense of belonging an mmunity (University of Manitoba, 2018).

Placemaking invites people to use and be part of the public space; it encourages people<br>to flow through spaces, make conversations,<br>and build relationships. The design of shared sces reconciles and integrates the needs and al., 2021).

#### **Technlogical Innovation Illuminates Campus**

Lighting on campis is fundamental in defining pace and the feelings experienced within it.<br>Isufficient lighting and low visibility evokes fear when travelling through connection orridors between buildings. The interactive creen display pathway illuminates the space Sufficient lighting provides a sense of securi<br>and prevention against crime (Gehl & Roger 2010). The heated learning centre invites t ampus to engage while taking shelter

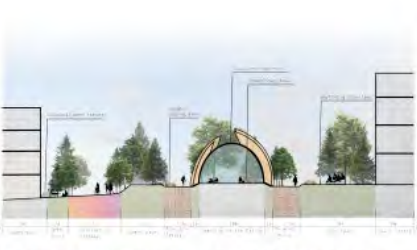

The University of Waterloo's **Sustainability Strategies** sification and growth, the

sity urges Grounds Operations to delive

rwoven with community building and<br>anced aesthetics on campus (University of

agines urban life by understanding the atian realm and ecosystem belonging to a roer place of nature (Beatley, 2016, p. 29). Sustainable urban design works to integrate and<br>weave existing natural features into the urban form. The relationship between urban design ind nature is fundamental for the preservati of nature and a sense of belonging (Friedman 20201

linghilic and future sustainability diesir

he quad design aims to provide stom athways are paved around existnanagement practices through the passive, yet to sustain the existing biodiversity. To preserve<br>the organic contours in the topography, the<br>design emphasises the natural form in the teractive design of sculptural water features to encourage engagement with the urban realm entle curves of pathway movement

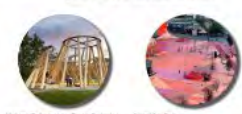

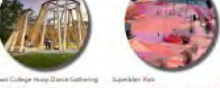

- TEDESTRIAN TURELCATED mana cru

**EXISTING MASSIE** 

OFSIGN STEELIN CONTEX

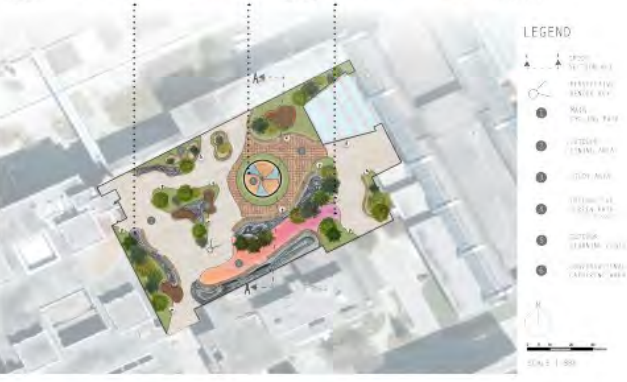

**CLIENT: University of Waterloo Sustainability Office** COURSE: University of Waterloo, School of Planning: PLAN 211 Design Studio Foundations. Instructor: Dr. K. Perrott, Student work shown by Ealy Fong+DALLE2 & Ealy Fong

Visually brainstorming sustainability with DALL-E 2

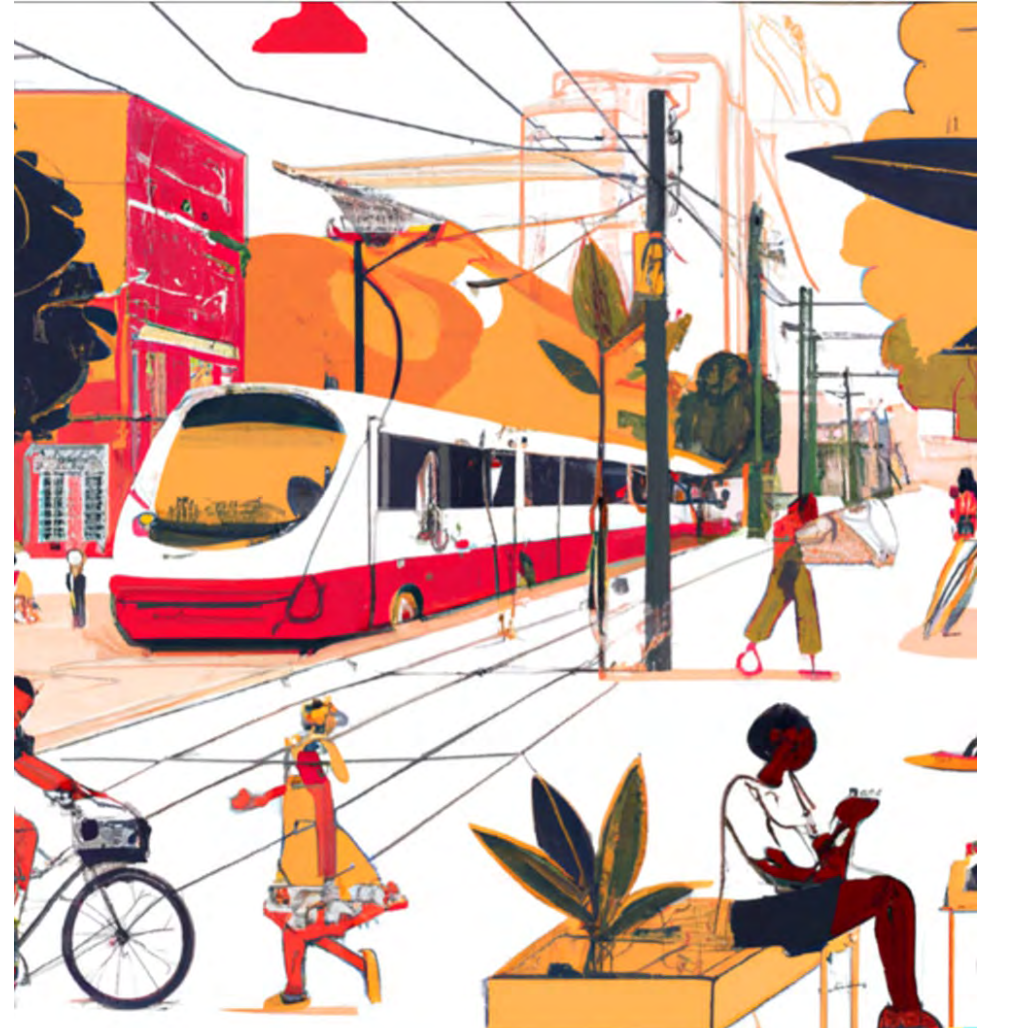

### Final visualizations using SketchUp, TwinMotion, Photoshop, Illustrator & InDesign

**VELOCITY PARK**<br>A Visionary Bike Parking Solution

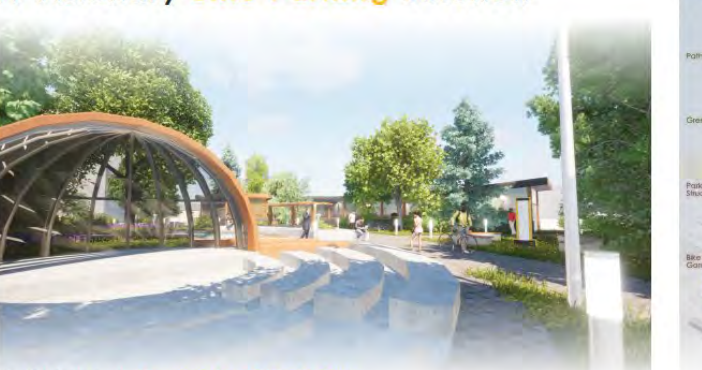

East Campus, University of Waterloo<br>Khalil Heron<br>April 2023<br>Plan 211<br>Dr. Katherine Perrott

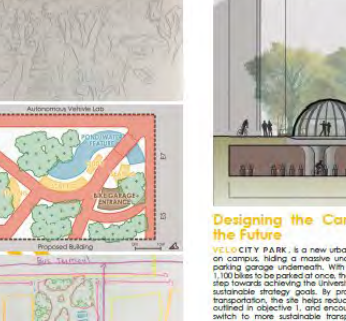

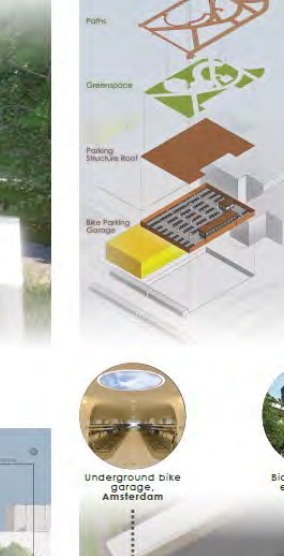

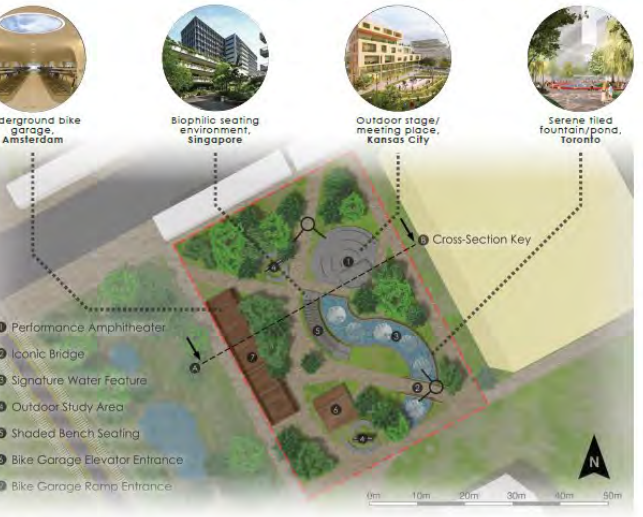

CLIENT: University of Waterloo Sustainability Office COURSE: University of Waterloo, School of Planning: PLAN 211 Design Studio Foundations. Instructor: Dr. K. Perrott, Student work shown by Khalil Heron & DALLE2 +Khalil Heron

### Visually brainstorming sustainability with DALL-E 2

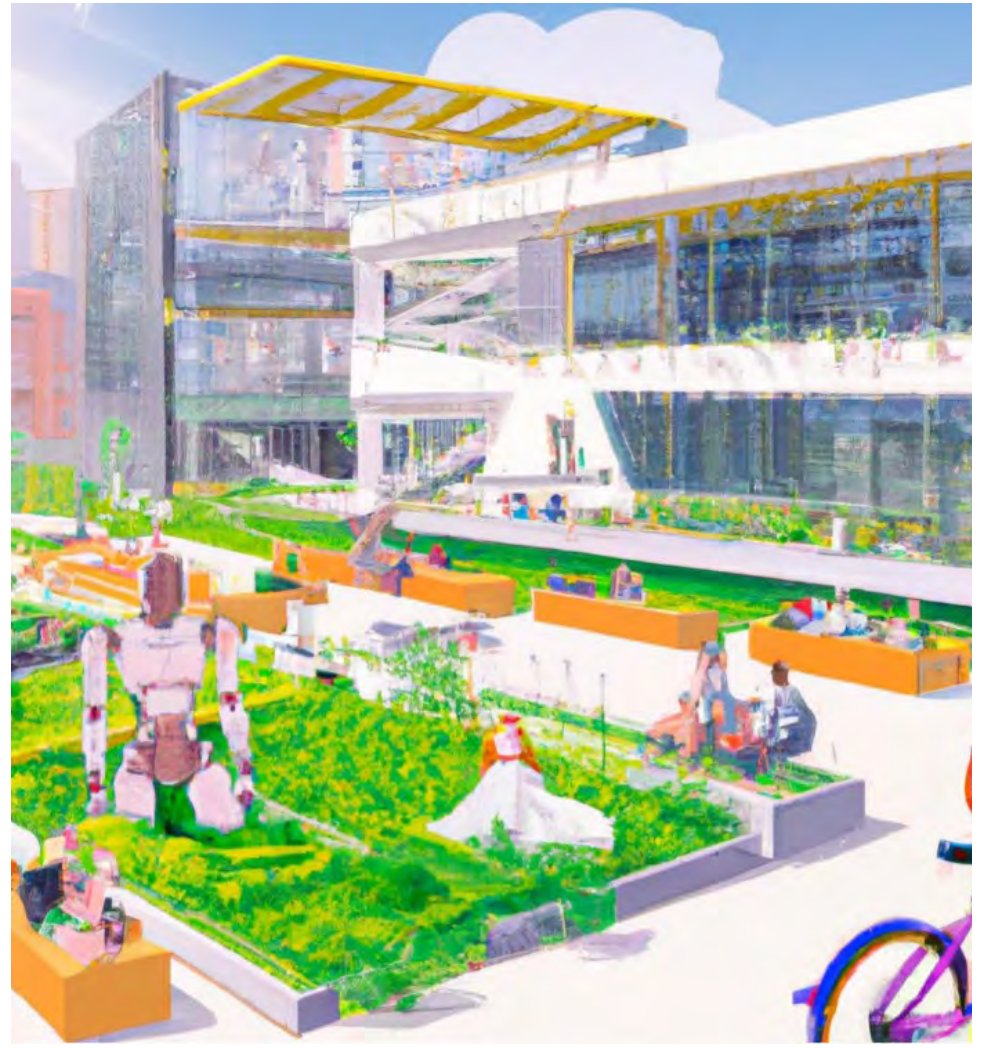

Final visualizations using SketchUp, TwinMotion, Photoshop, Illustrator & InDesign

Cherilynne Chau

Dr. Katherine Perrott

**PLAN 211** 

**DESIGN SIT** 

ARDSCAR

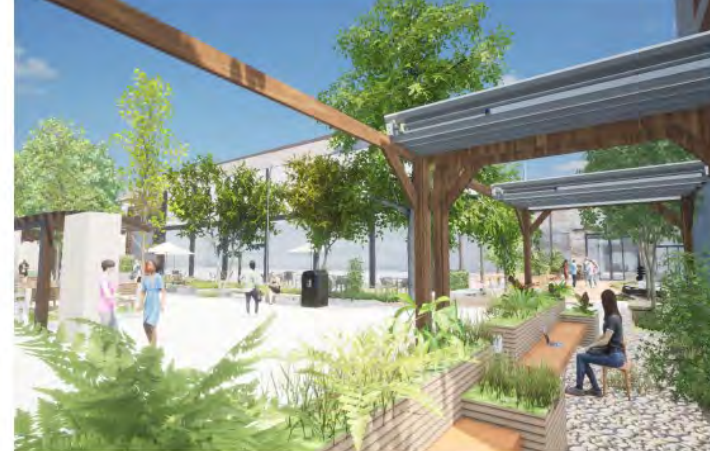

**Eco-mbination** Arts-Environment Corridor

The synergy between indoor-outdoor spaces and outdoor-indoor

spaces as components of biophilic design.

ntroduction to Design

Design Objective

**BUBBLI DIALR** 

 $n + b$ 

sear 2050, there is a reed to feel or freewist Herr

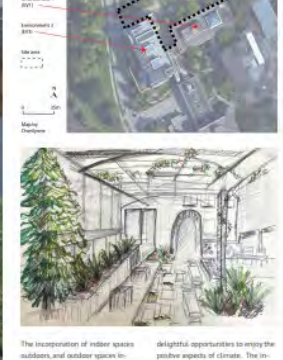

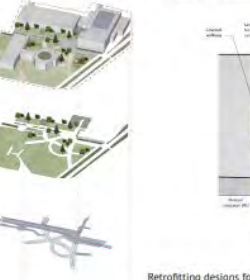

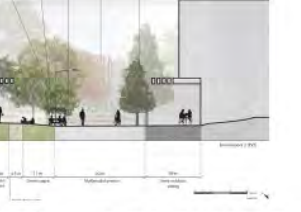

Retrofitting designs for energy efficiency

#### Sustainable landscaning

tandar prime standards by 2050 (University of W 122 m Kill" Steep

Biophilic designs to reinforce social sustain-

etter waste management or wanter diversion, the design finatures a smart waste co<br>un system with the help of sensors and underground pr

Life, space, buildings in that orde area the sense of

tubes for an ontireland waster

CLIENT: University of Waterloo Sustainability Office

COURSE: University of Waterloo, School of Planning: PLAN 211 Design Studio Foundations. Instructor: Dr. K. Perrott, Student work shown by Cherilynne Chau & DALLE2+Cherilynne Chau

### **Visually brainstorming sustainability** with DALL-E 2

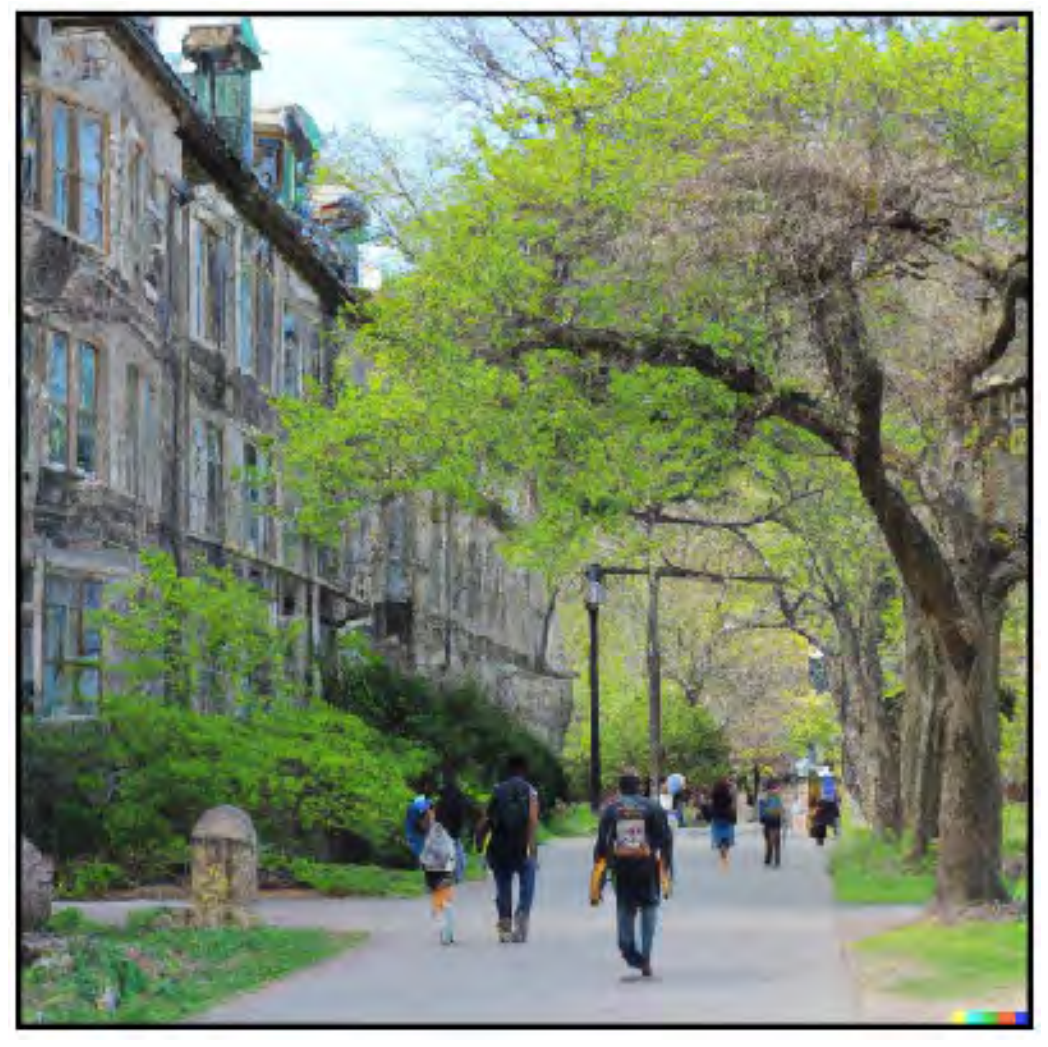

**CLIENT: University of Waterloo Sustainability Office** COURSE: University of Waterloo, School of Planning: PLAN 211 Design Studio Foundations. Instructor: Dr. K. Perrott, Student work shown by Micheal Glazyrin & DALLE2 +Micheal Glazyrin

### Final visualizations using SketchUp, Lumion, Photoshop, Illustrator & InDesign

### SLC STUDENT SQUARE

Micheal Glazyrin PLAN 211, Dr. Katherine Perrott University of Waterloo

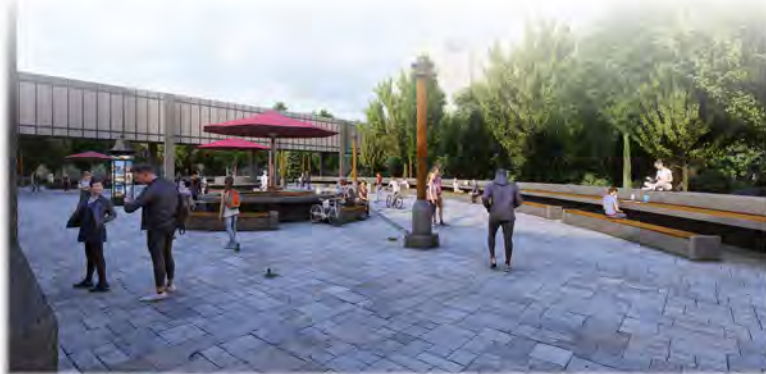

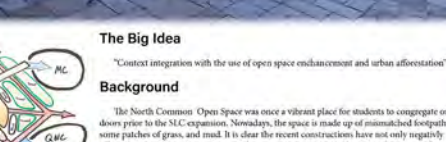

**Rendered Site Pla** 

The North Common Open Space was once a vibrant place for students to congregate of the state of grass, and mud. It is clear the recent constructions have not only regative)<br>ome patches of grass, and mud. It is clear the recent constructions have not only negativly ected student encing the outdoorspace but also the biodiversity of this area. This dactive greenspace

#### **The Process**

his development has gone through many iterations throughout the design process. Th addition of assets like large posts and benches in undertailized spaces was brought in ear-<br>ly during the drafting stage. Optimization and changes in land use occurred with the open space and greenspace frequently shrinking and expanding. One of the largest issues that we brought up included the effect that the vegetation would have on surrounding buildings. rms included the way that branches could damage the glass windows of the SLC/M for To address such concerns, buffers were involvmted with the canopy being instead replaced by smaller forms of vegetation. The second concern brought up by my eagues was the feeling of vapidness with the original design. To address this concert eriality needed to be chosen and additional furnishings added. Currently re a total of 3 large round tables that occupy the internal space and additional tabl gging the perimeter of the open space. The materials that I choose to primarily wor<br>ade engineered wood and exposed aggregate. The feeling of intimacy was my goal and I hoped to accomplish it by enclosing the open space with a thick tree line.

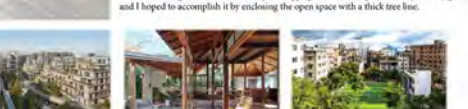

#### **Addressing BroaderGoals and Literature**

Offsetting emissions through natural means is one of the outlined actions the campus will Choosing disorder to the Shift Neutral discurrent. This has been considered in the site plan by all-<br>take according to the Shift Neutral discurrent. This has been considered in the site plan by al-<br>locating much of its gre

inergy is an outlined operational sector that is addressed in the Campus's Enviro Sustainability Strategy. Specifically, the goal is to minimize long-term energy use to miligate<br>emissions. This goal is reflected in my air eproposal by ensuring that all light fixtures are<br>fitted with energy-efficient LED

#### (Environmental Sostainability Strateg

(Shift Mentral)

nent in high-quality buildings and open spaces i e of the soah of the Car er Plan and the Environmental Sustainability Strategy. The pursuit of supporting efficient de economies with a long lifespan is crucial in reducing the impacts of embodied carbon. This<br>goal is represented in the proposed development through the use of high-quality resourcs and ecological practices. Constructing pedestrian walkways out of brick and tile ensury that repairs are not taxing and infrequent. The installation of mature species in the available reenspace strengthens the soil from erosion.

ironmental Sustainability Strategy, 2

sable development involves the consideration of the impact of cortion and its long-term consequences. As a rioint of critique, the recent SLC. expansion failed to consider the surrounding greenspace that was removed<br>in its construction. The open space enhancements that this new development toposes is directly addressing such shortcomings. This proposal does this by<br>surretting the underutilized open space into a resilient microecosystem.

Stormsuter management is addressed in the site's design. Despite the presenof a large swath of impermeable surface, this proposal has strategically placed<br>bio swells. The goal of these naturalized zeeas is to absorb surrounding stormwater. Currently, the soil quality is quite poor and is unable to absorb excess<br>moisture. The careful installation of plant species ensures that the greenspac is finicitional.

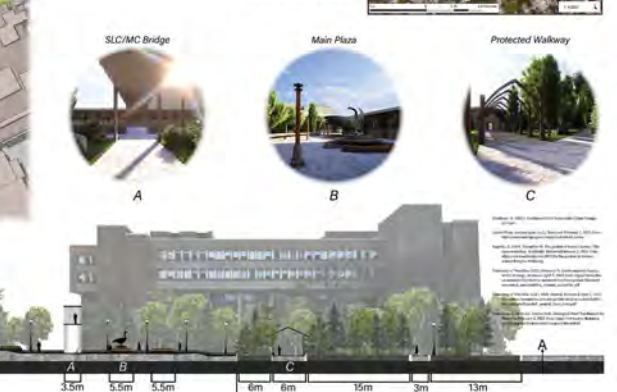

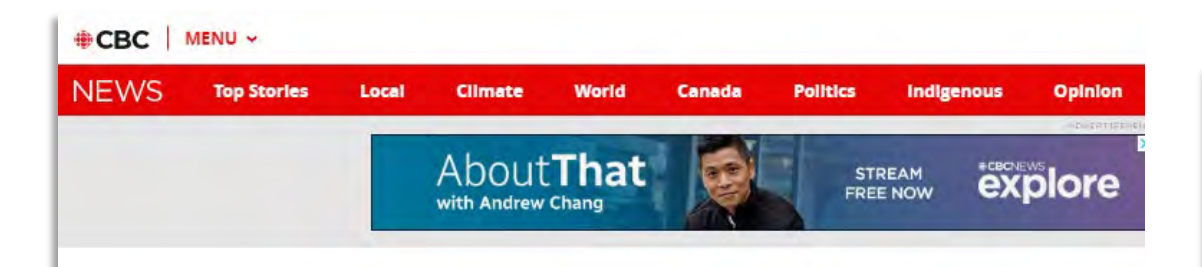

Kitchener-Waterloo - Photos

These University of Waterloo students reimagined a more sustainable campus using AI

AI system called DALL-E can design images based on written prompts

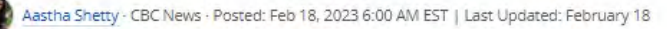

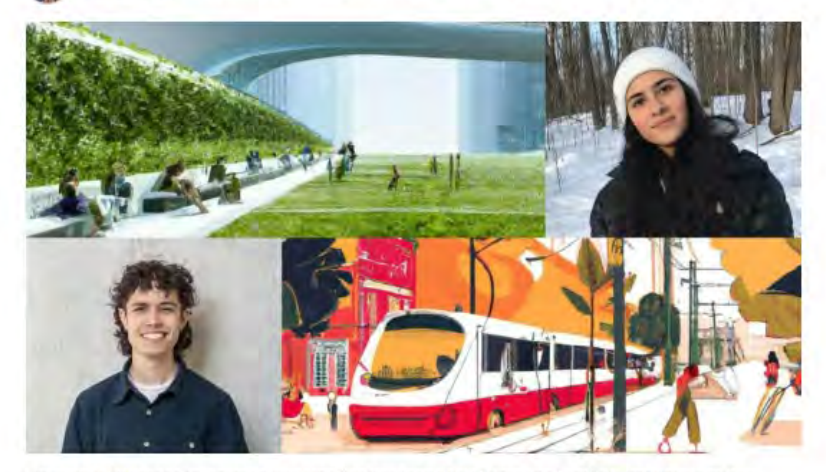

University of Waterloo students Myah Sachedina (top) and Khalil Heron used artificial intelligence to help create an image of a more sustainable life on campus. Sachedina's creation is on the top left and Heron's image is on the bottom right. (Photos submitted by Katherine Perrott, Myah Sachedina and Khalil Heron)

**School of Planning home** About Future undergraduate students Current undergraduate students **Graduate Studies Student work experiences** Research **Field trips** Winter 2023 office hours **Student life Opportunities** 

WATERLOO

**News Fvents Alumni and friends** 

Spotlight news submission form

### **SCHOOL OF PLANNING**

School of Planning » News » 2023 » February »

### Using AI (DALL-E 2) to Visualize the Future in PLAN 211

ABOUT WATERLOO FACULTIES & ACADEMICS OFFICES & SERVICES SUPPORT WATERLOO COVID-19

#### FRIDAY, FEBRUARY 3, 2023

**ADMISSIONS** 

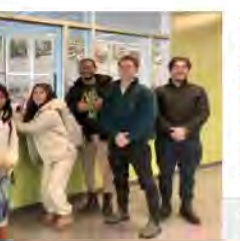

This year, the PLAN 211: Design Studio Foundations course, taught by Dr. Katherine Perrott, has partnered with the Sustainability Office to produce urban design visualizations that explore the possibilities of what the future of the University of Waterloo campus could look like when meeting the University's sustainability goals. The students' first project was to create a general idea of a sustainable campus by submitting prompts into the new cutting-edge technology: DALL-E 2.

Pictured from left to right: Valentina Casas, Paige Thompson, Kavishka Gomes, Tim Ross & Michael Barone.

DALL-E 2 is an artificial intelligence (AI) system that can design an entire image based on written prompts and was created by the same developer as ChatGPT: Open AI. It can recreate photos and art in a range of artistic styles, or design something never seen before. DALLE-2 opens many possibilities for creation and discovery. Being new, there is still much to discover about the platform and its potential. For design instructor Dr. Perrott, "it is important to show students how AI can be an appropriate tool for idea generation and exploration as long as students clearly acknowledge AI use as part of the broader creative process." Her goal is to facilitate opportunities for students to critically engage with, and evaluate, new technologies like DALLE-2.

In this project, students were asked to start with an initial command for DALL-E 2 that captured components of a sustainable campus. They then continued to add commands and edits until the displayed image aligned with their vision. Students created posters with their images and a brief discussion about the strengths and limitations of the platform. The students took a stance on the question: "Is AI the future of Urban Design?" Students identified the limits of an algorithm for replicating the contextual knowledge, critical perspective, attention to diversity, and nuanced iteration of a human designer, but they recognized the power of AI to quickly turn ideas into images. These technologies are becoming increasingly powerful and accessible and as one student, Myah Sachedina, concluded: it's not a question of if AI will be the future of urban design, but rather: "What will the future of urban design look like with AI?"

The final product is a studio gallery wall showcasing unique visualizations of what a sustainable future

### **UW-TMU Student Conference**

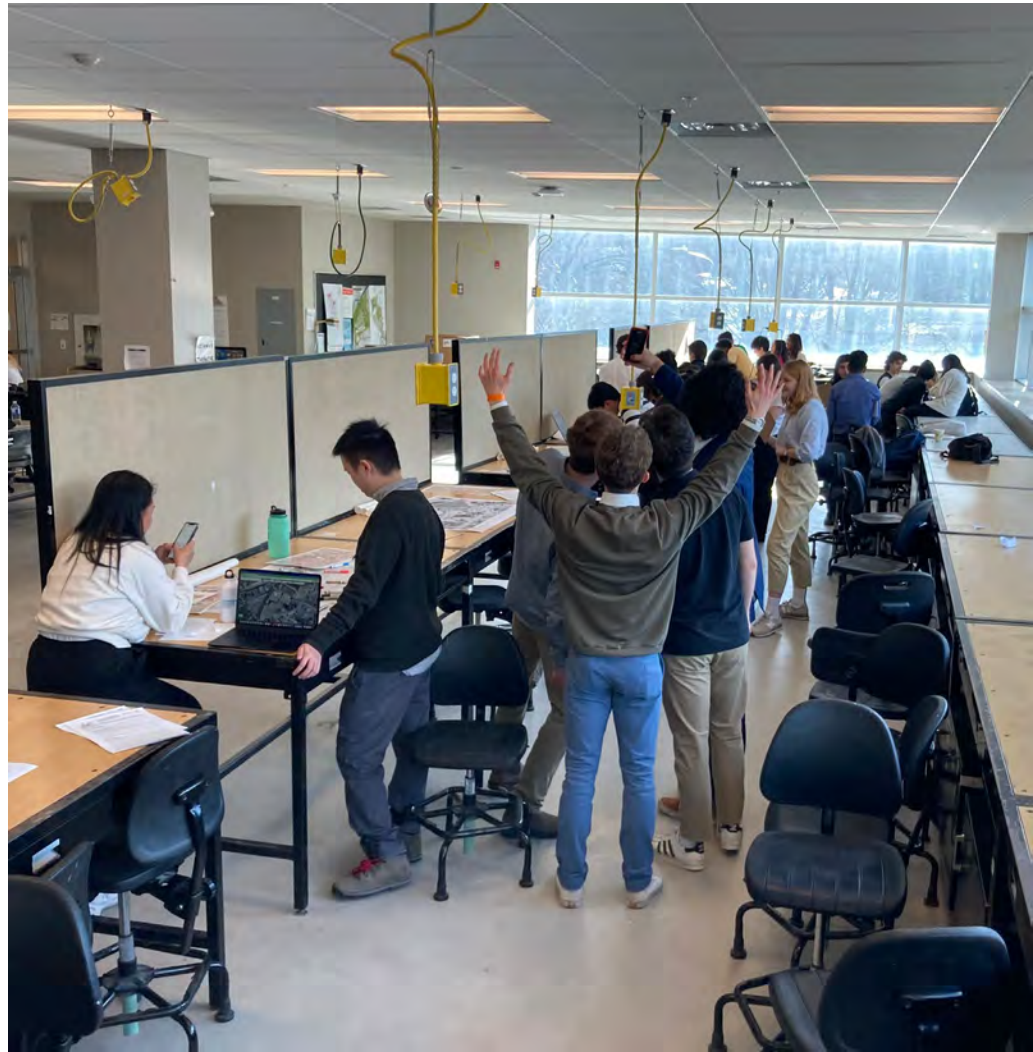

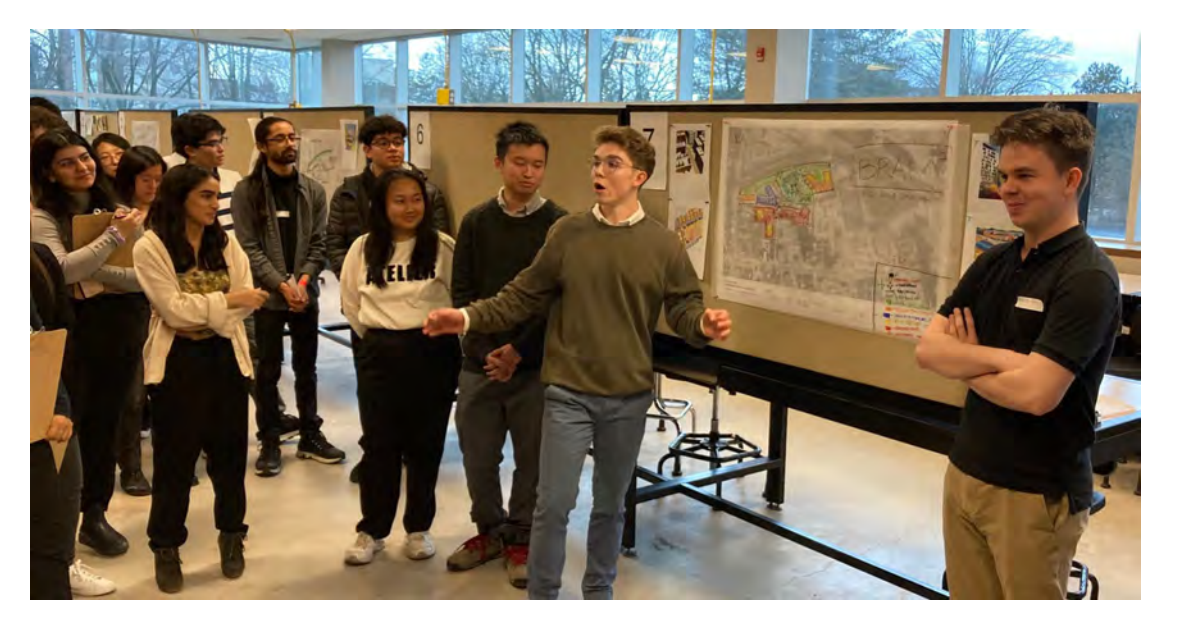

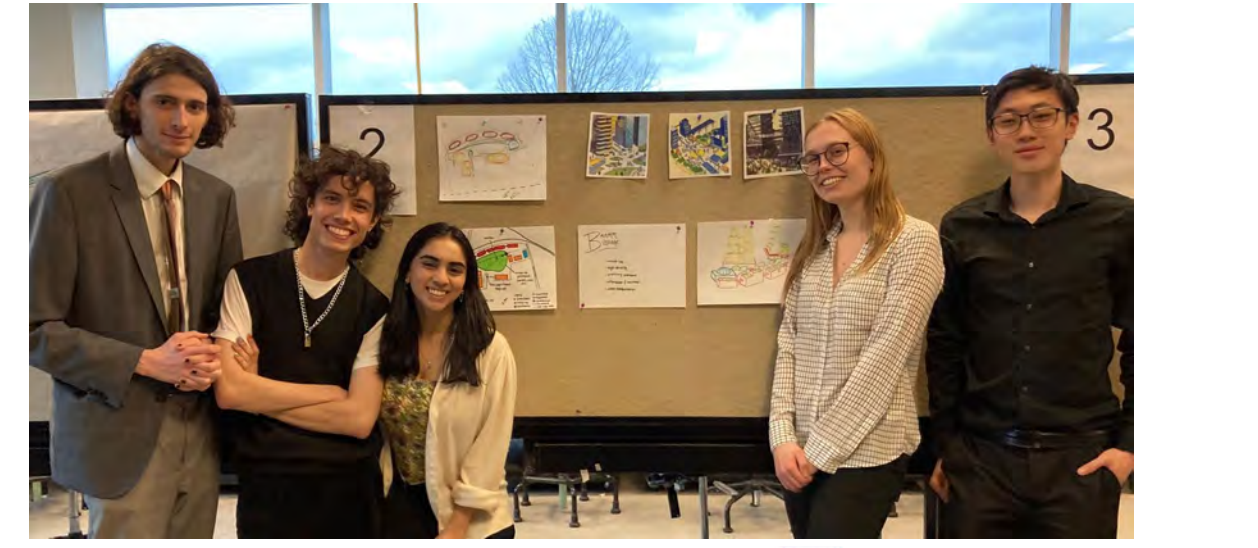

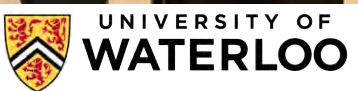

### **PLAN 210 FALL 2023**

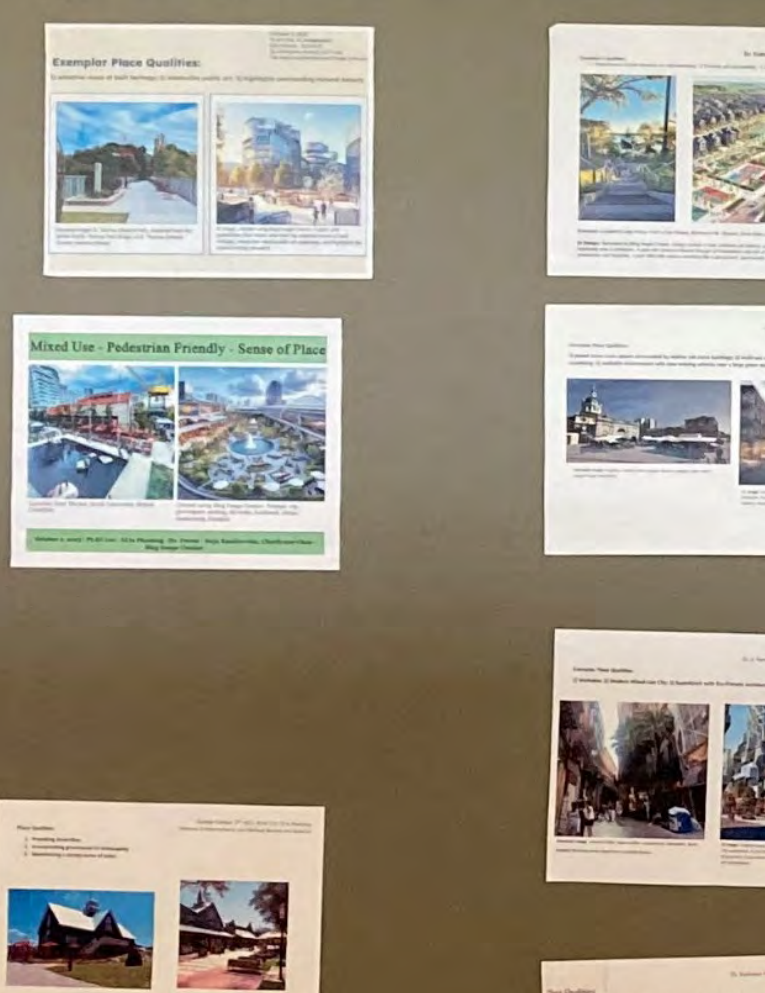

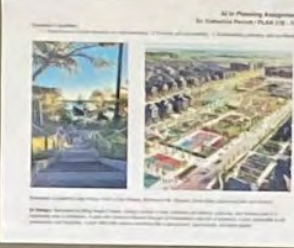

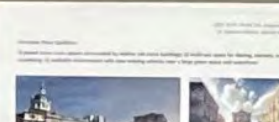

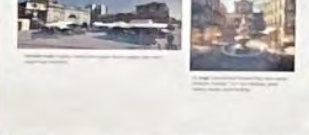

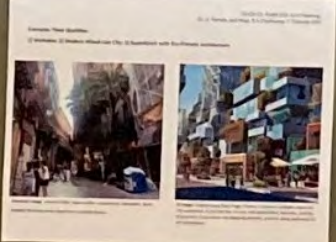

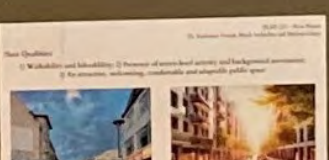

٠

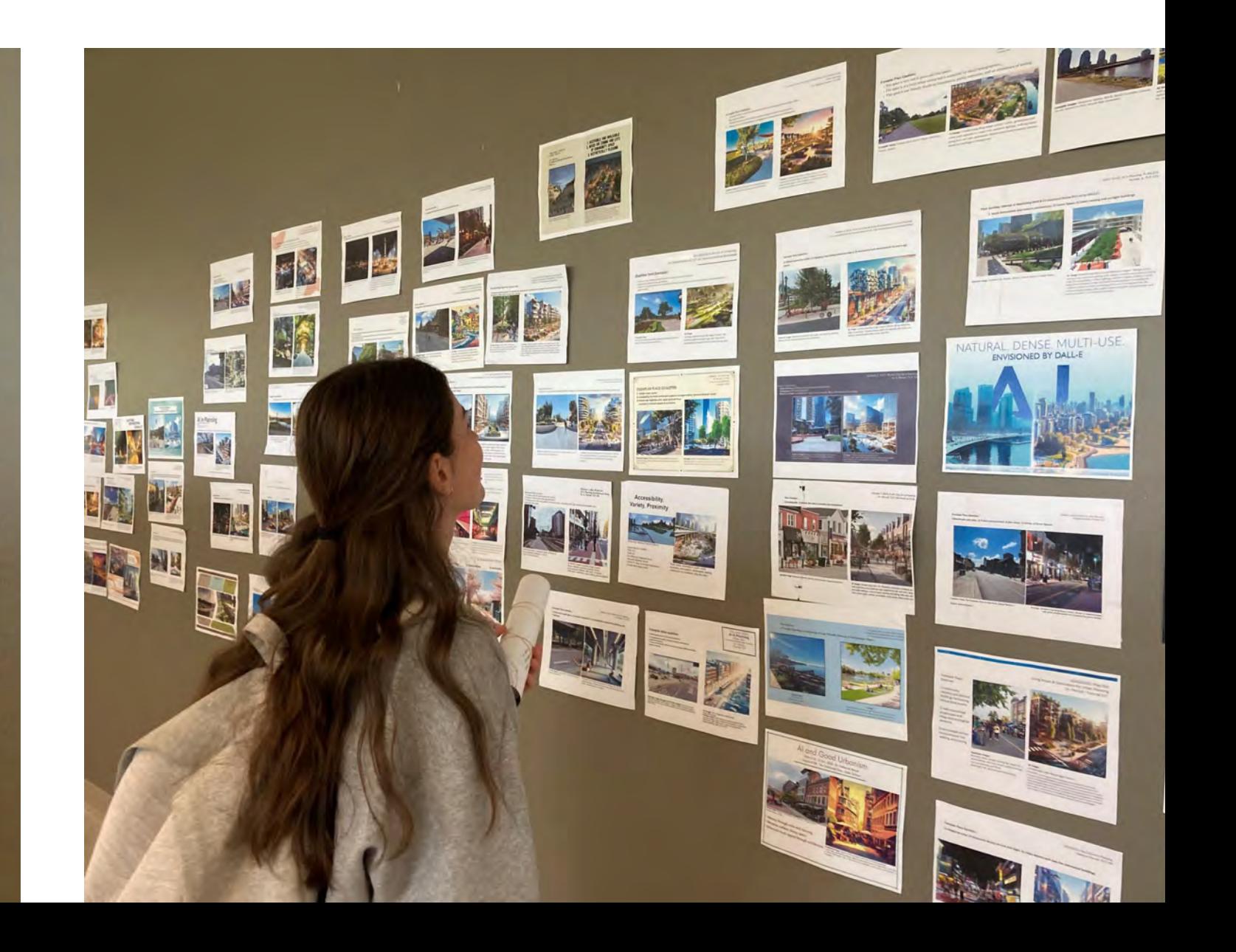

## **DEMO: DALL-E - Image generation**

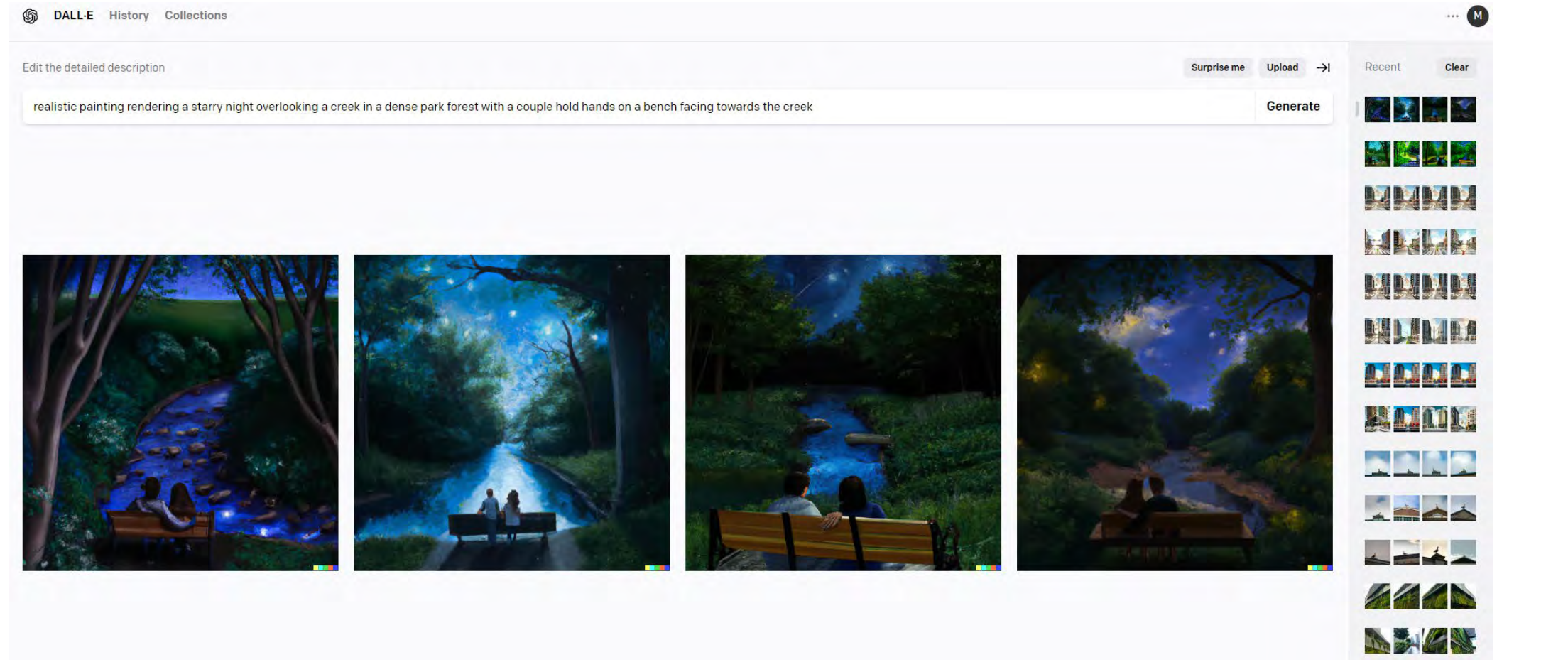

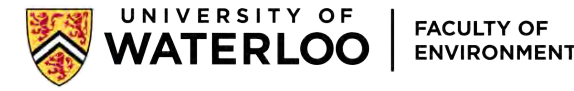

### DEMO: DALL-E - editing capabilities - "inpainting"

< Edit image

#### Edit romantic couple sitting on a wooden bench facing backwards

Image editing is now in beta.  $\times$ Erase part of the image to edit, or add a generation

frame to extend the image

While this is in beta the full images won't be saved, so consider downloading often to save your work.

5 Undo

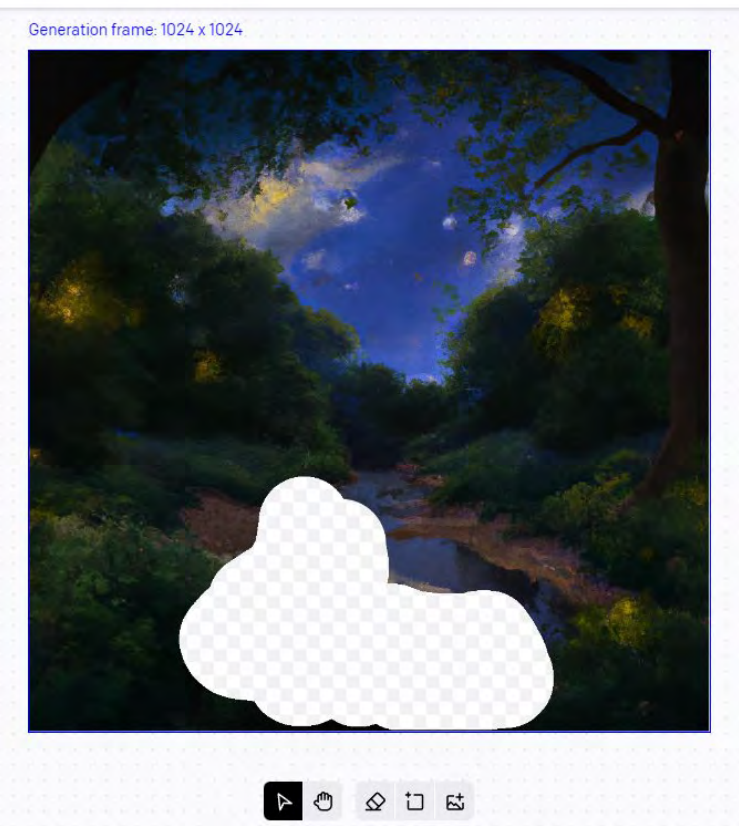

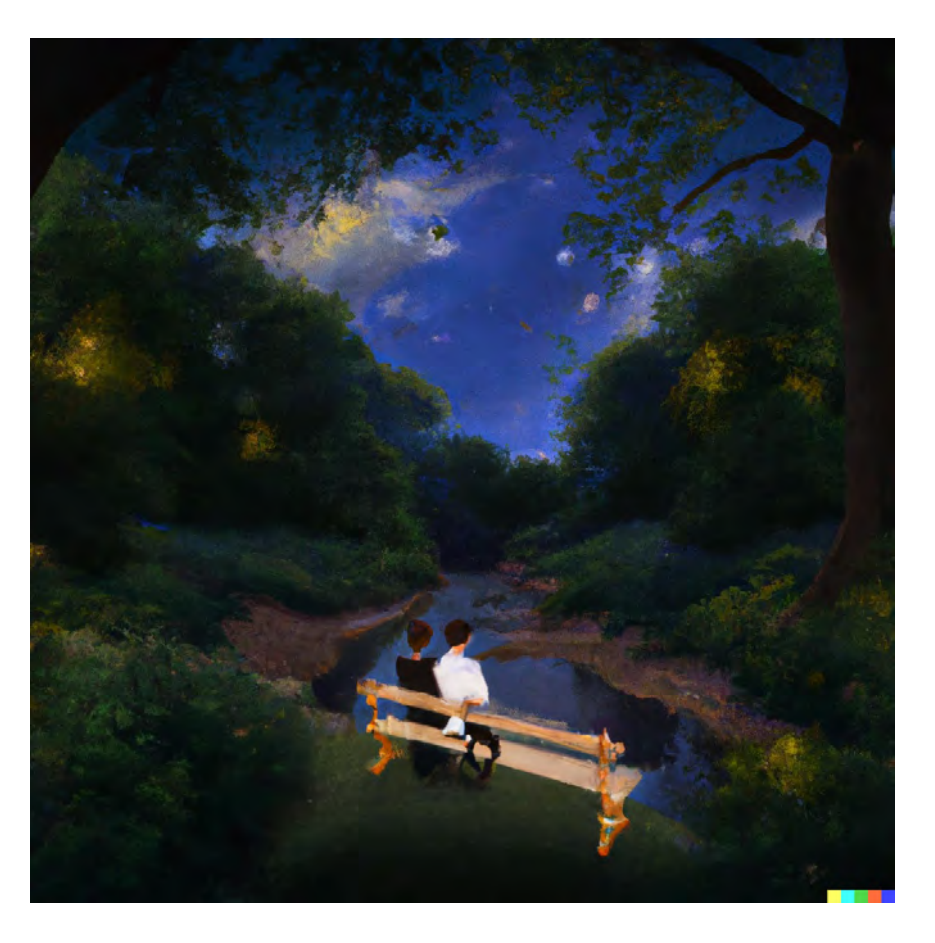

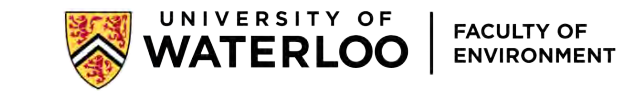

### DEMO: DALL-E - editing capabilities - "inpainting" - Bias

Edit romantic queer couple sitting on a wooden bench facing backwards

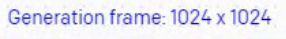

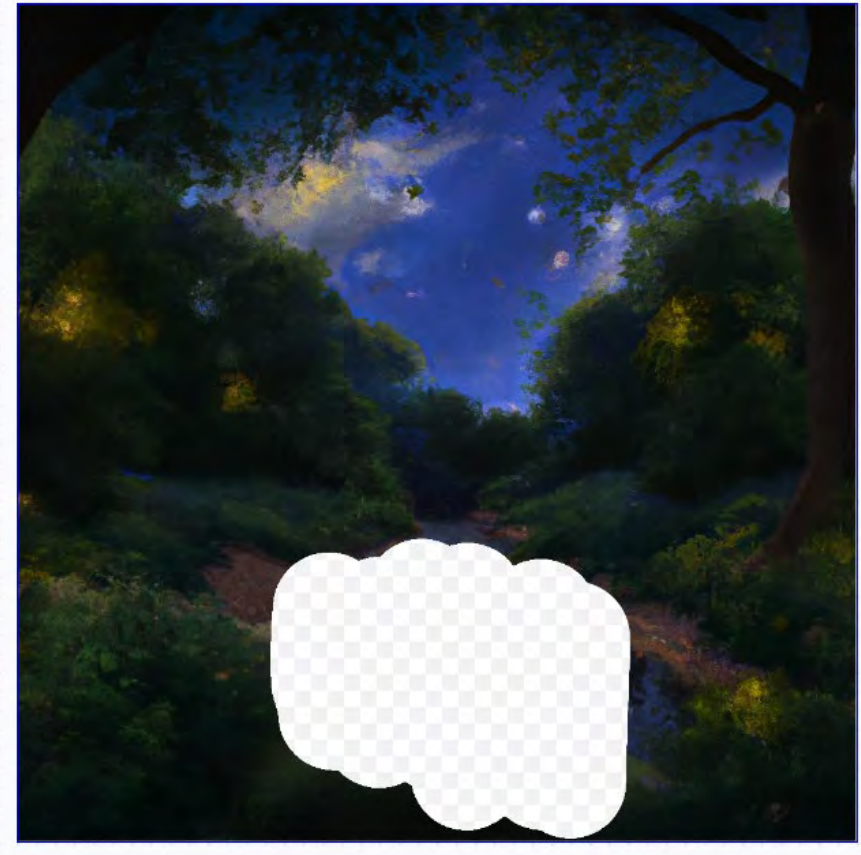

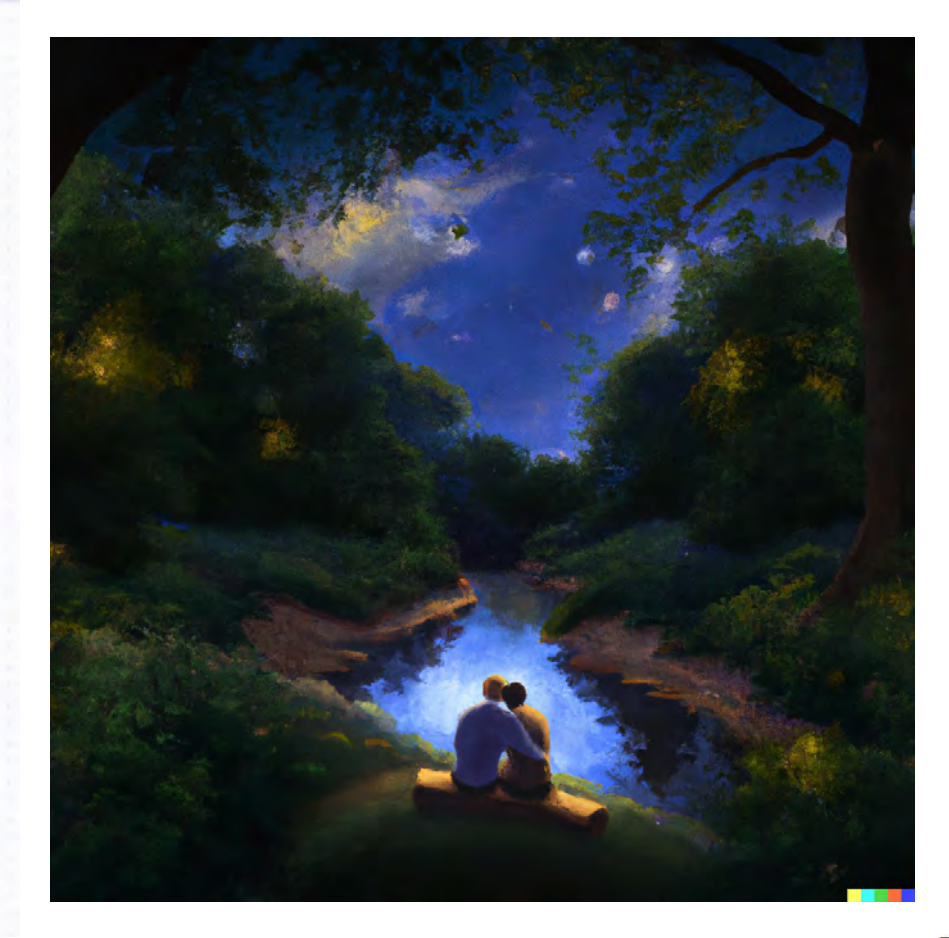

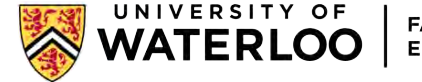

### **DEMO: DALL-E – editing capabilities – "inpainting"**

< Edit image

#### Edit House being flooded and swept away by the creek

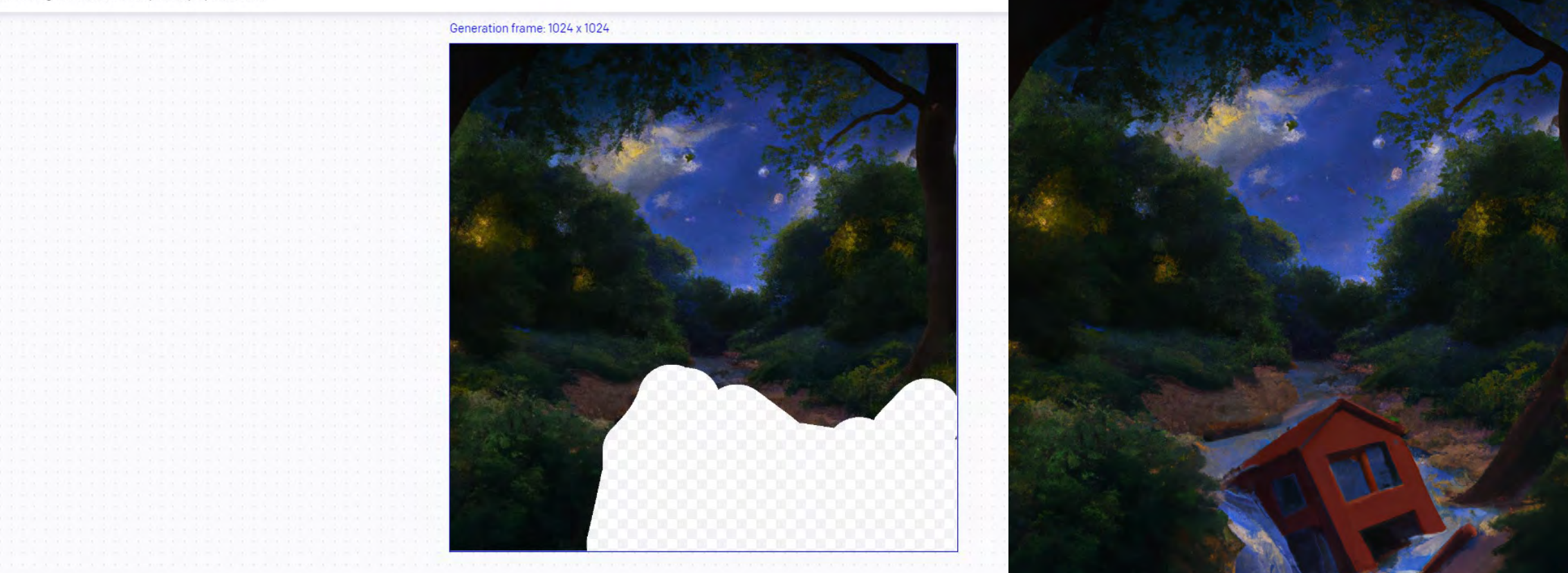

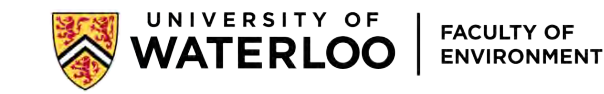

## DEMO: DALL-E - editing capabilities - "inpainting" a photo

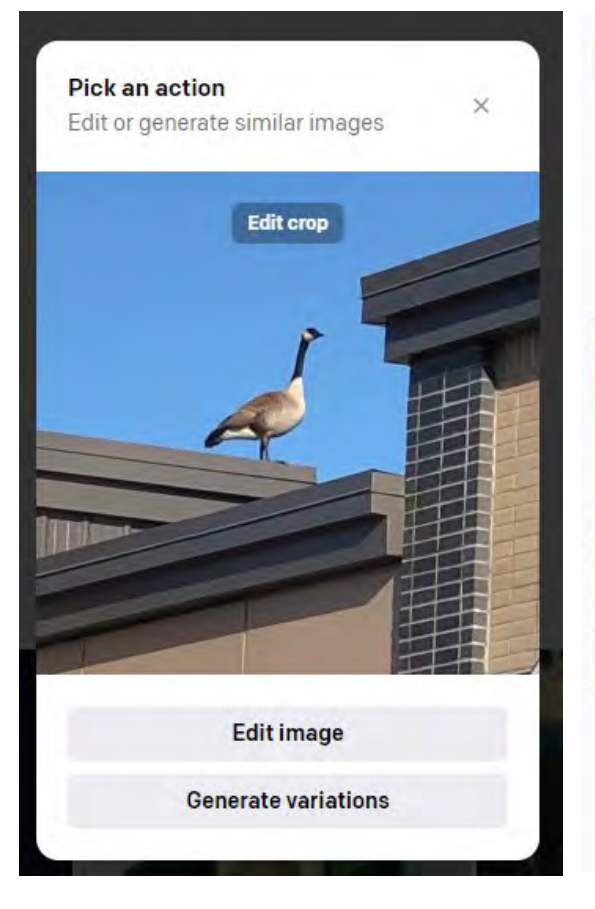

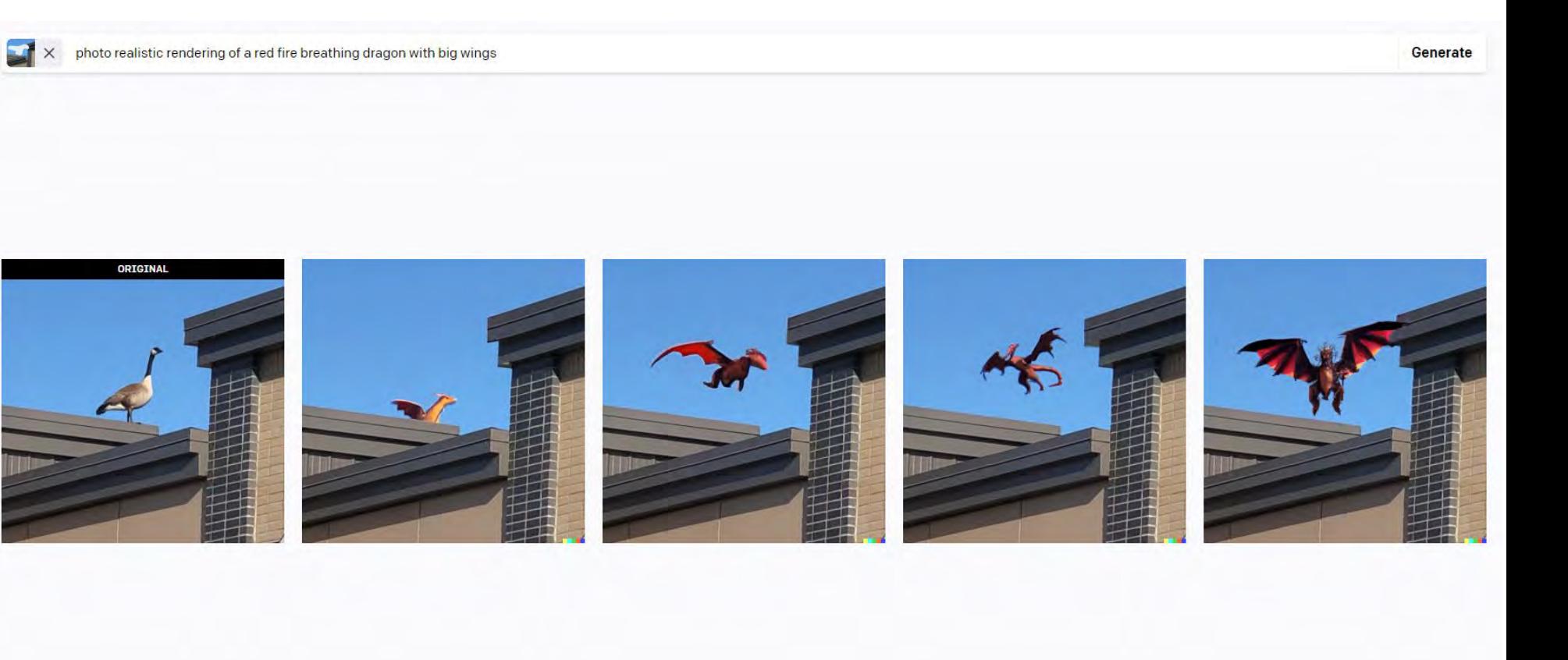

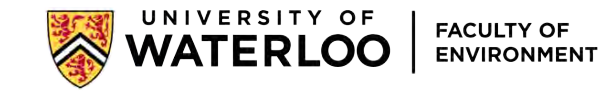

### **DEMO: DALL-E – editing capabilities – "outpainting"**

#### Edit biophilic streetscape urban design

Edit image

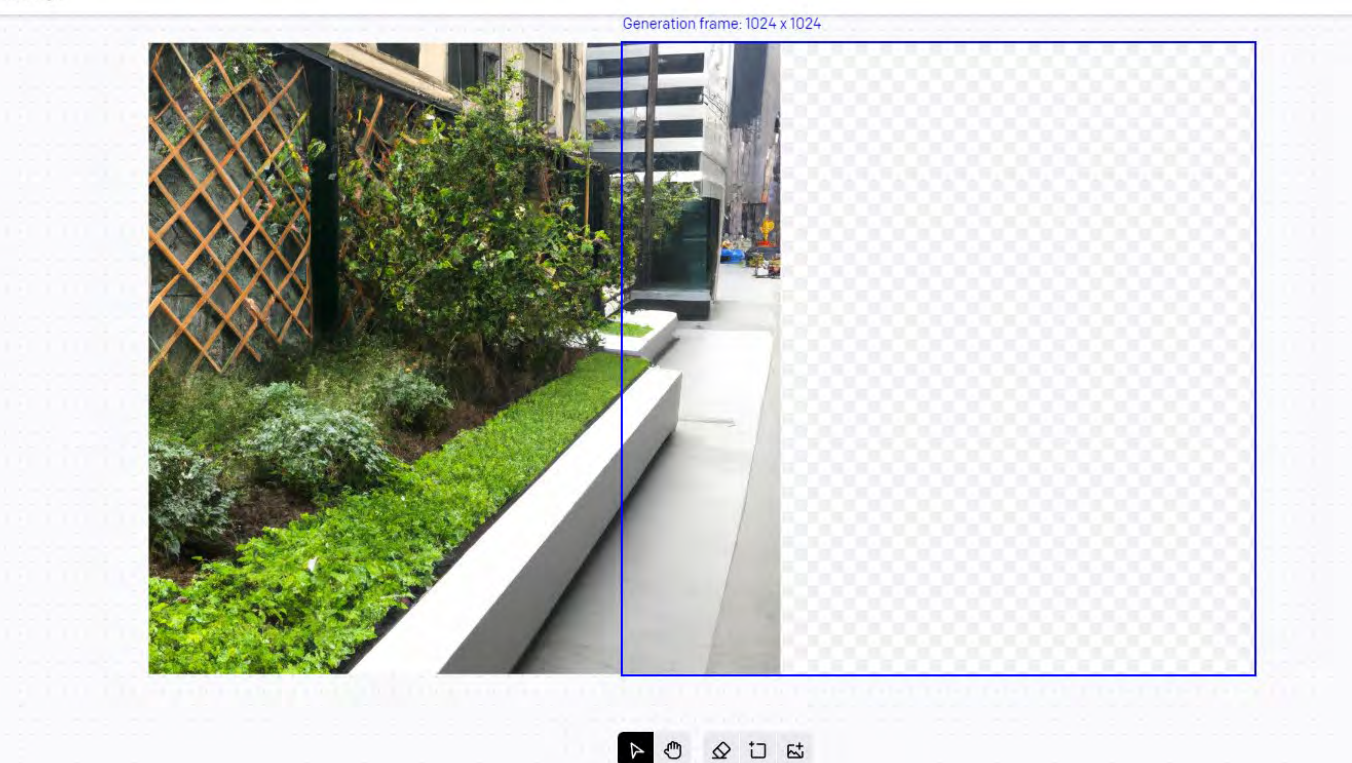

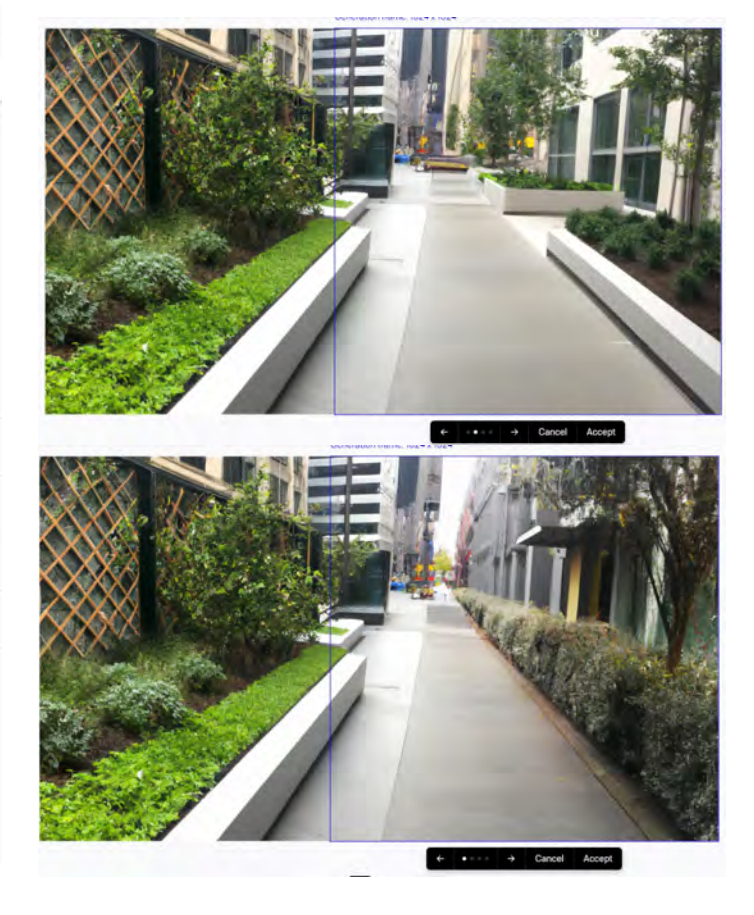

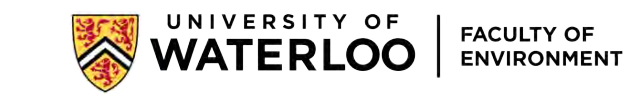

### DEMO: DALL-E - editing capabilities - "outpainting"

**出 A 台** 

SINGLES

WATERLOO BY ROUTY OF

**COMING SOON REG** 

https://labs.openai.com

命 DALL-E History Collections

< Edit image

Edit trees above a field of bull rushes photoreal

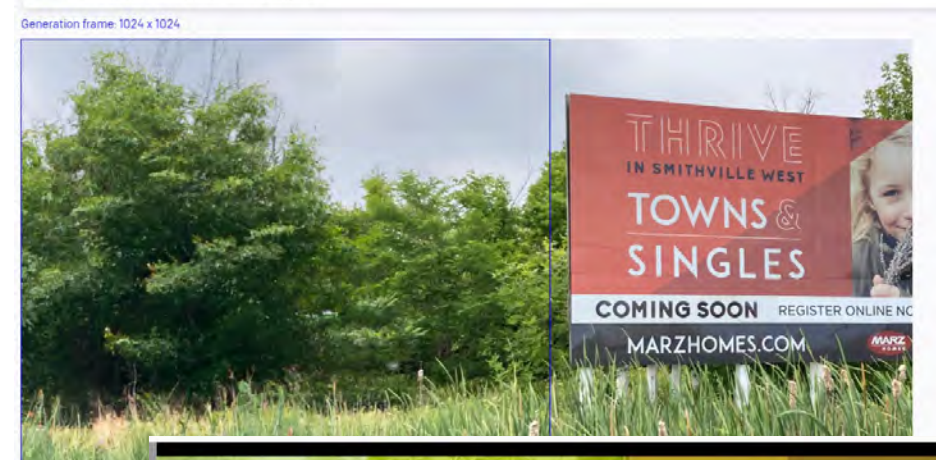

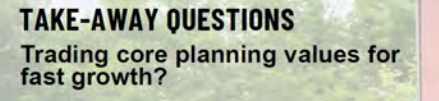

Will these changes deliver speed,<br>high-quality developments, or<br>affordability?

How else would you define contemporary planning<br>problems & solutions?

tine Perrott, PhD, RPP, MCIP Jill L. Grant, PhD FCIP Associate Director, Planning Practice & Lecturer Professor Emeritus<br>Faculty of Eavironment, School of Planning Faculty of Architecture & Planning, School of University of Waterloo, Ontario Planning Dalhonsie University, Halifax, Nov. sperrott@uwaterloo.ca

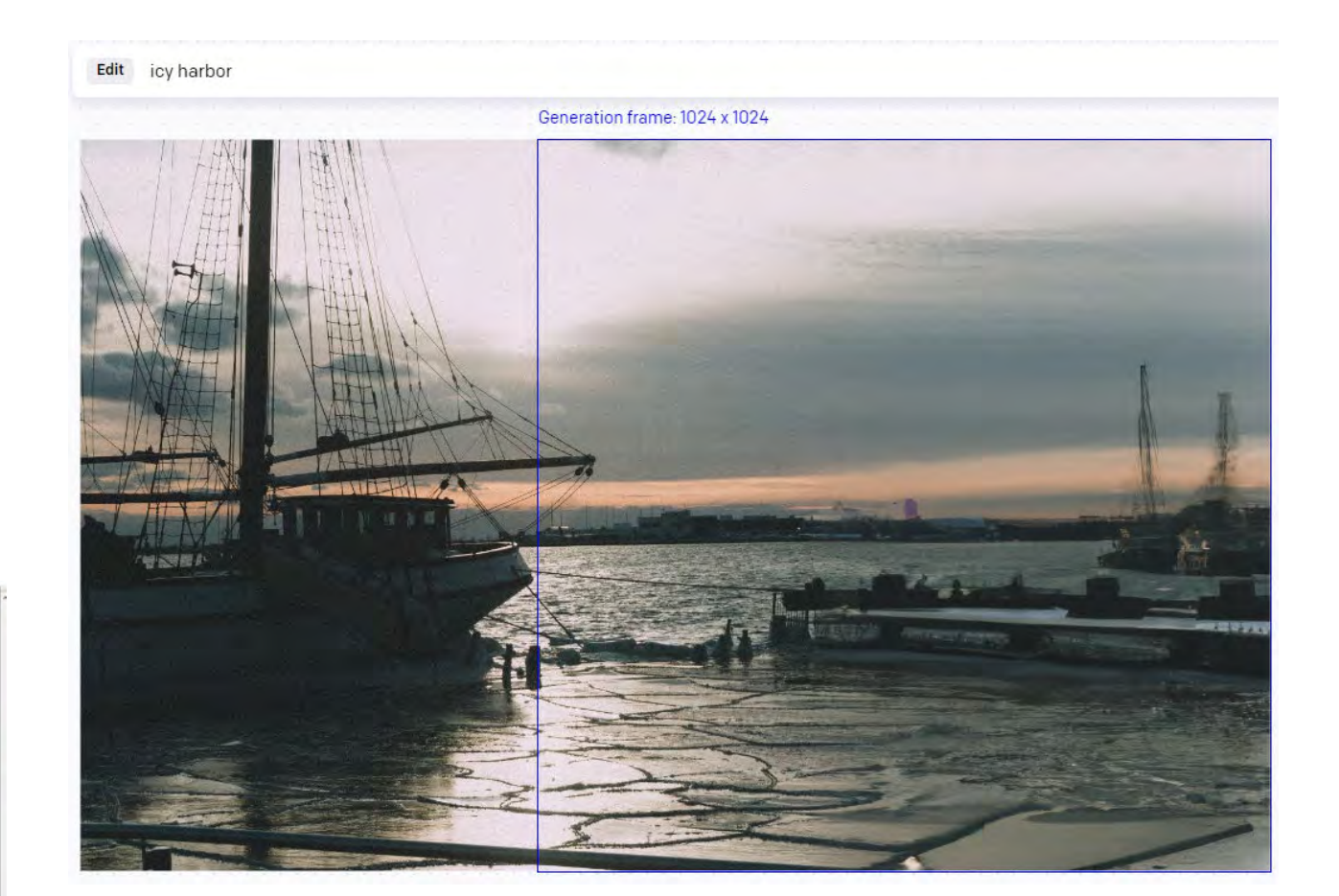

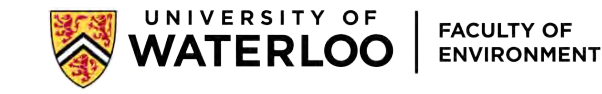

## **INTERACTIVE: Get into Microsoft Bing Image Creator**

### <https://www.bing.com/create>

Login to your personal Microsoft account, or quickly create one if you don't have one yet.

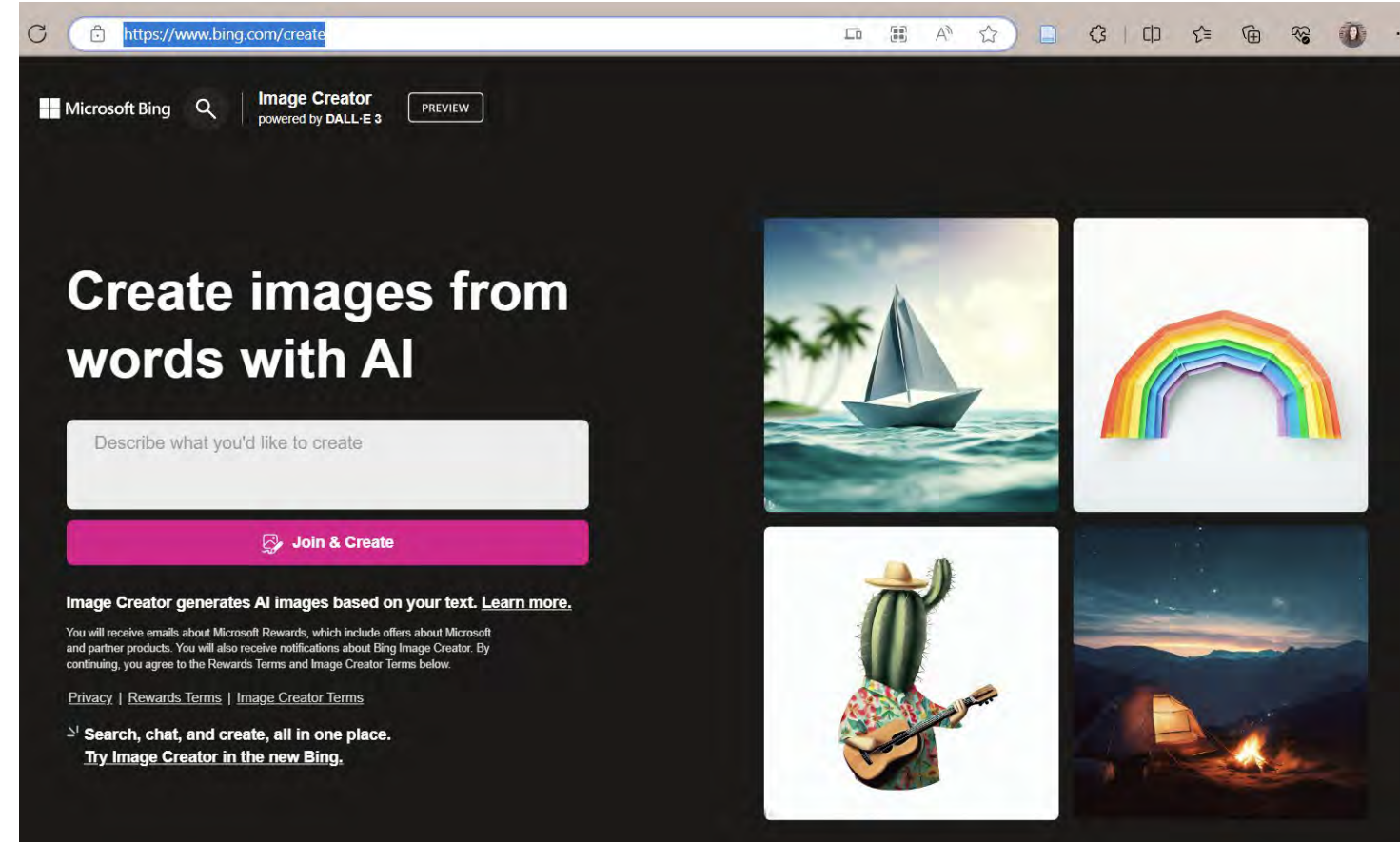

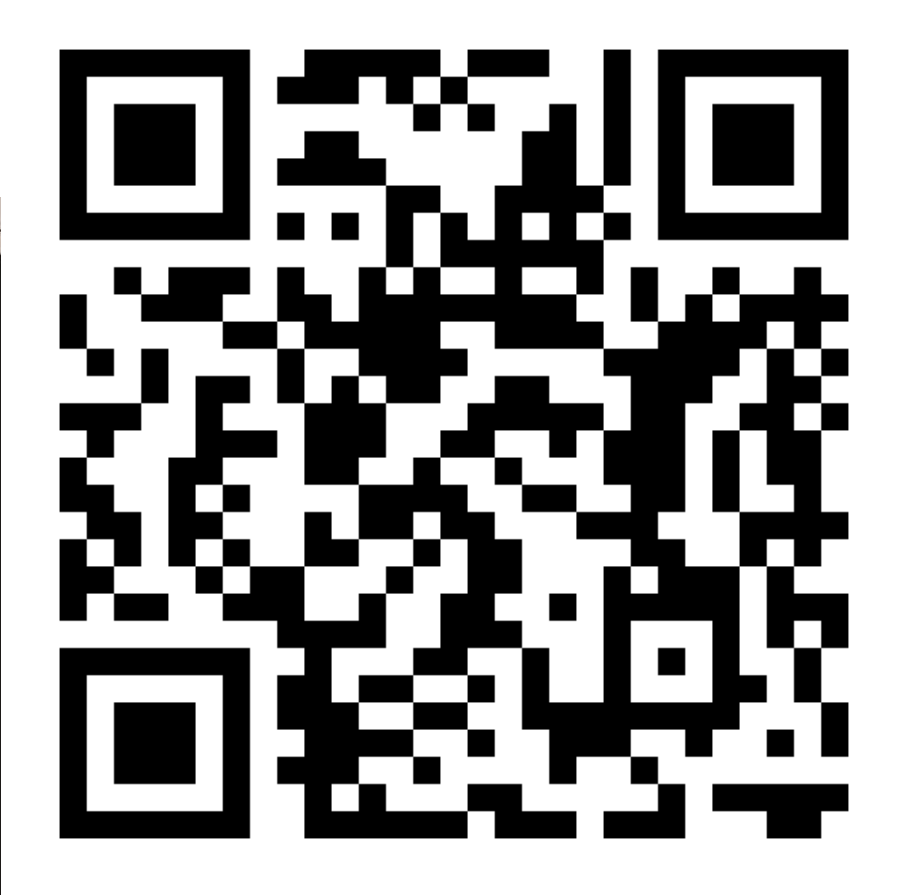

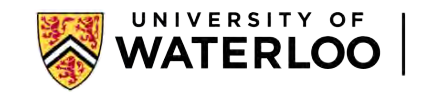

### **INTERACTIVE: Generate an image with the same prompt**

### **Prompt: A happy Canada Goose sitting in a blue lecture hall during a presentation**

**Show each other. What did you get?**

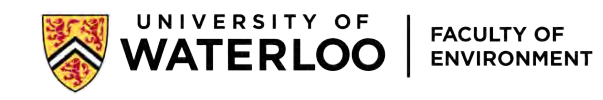

## **How to write a good AI prompt**

- Stick to a single clear idea
- Be specific about the clear idea
- Style it

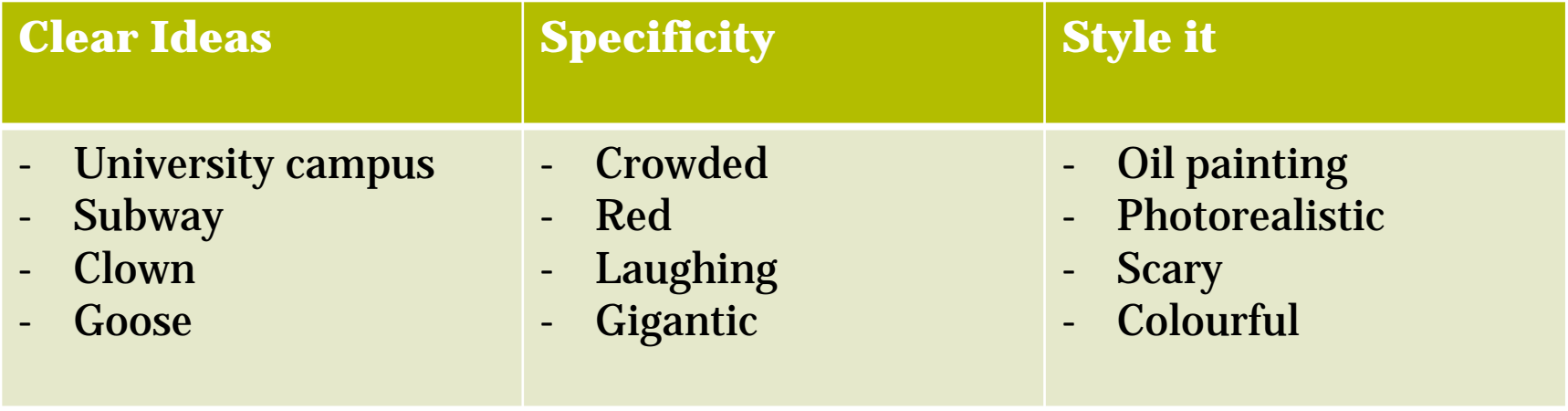

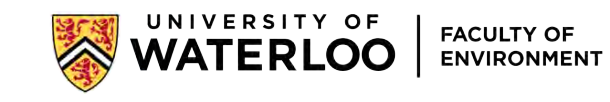

## **INTERACTIVE: Create an assignment using visual AI**

- **Course**
- **Grade weight**
- **Stand-alone or part of a bigger assignment, or an in-class activity**
- **Learning Objectives**
- **Generative AI + \_\_\_\_\_\_\_\_** 
	- **Comparison to exemplar or principle**
	- **Reflection component**
	- **Brainstorming (demonstrate iteration)**
	- **Labeling/notations**
	- **Critique**
- **Assessment**

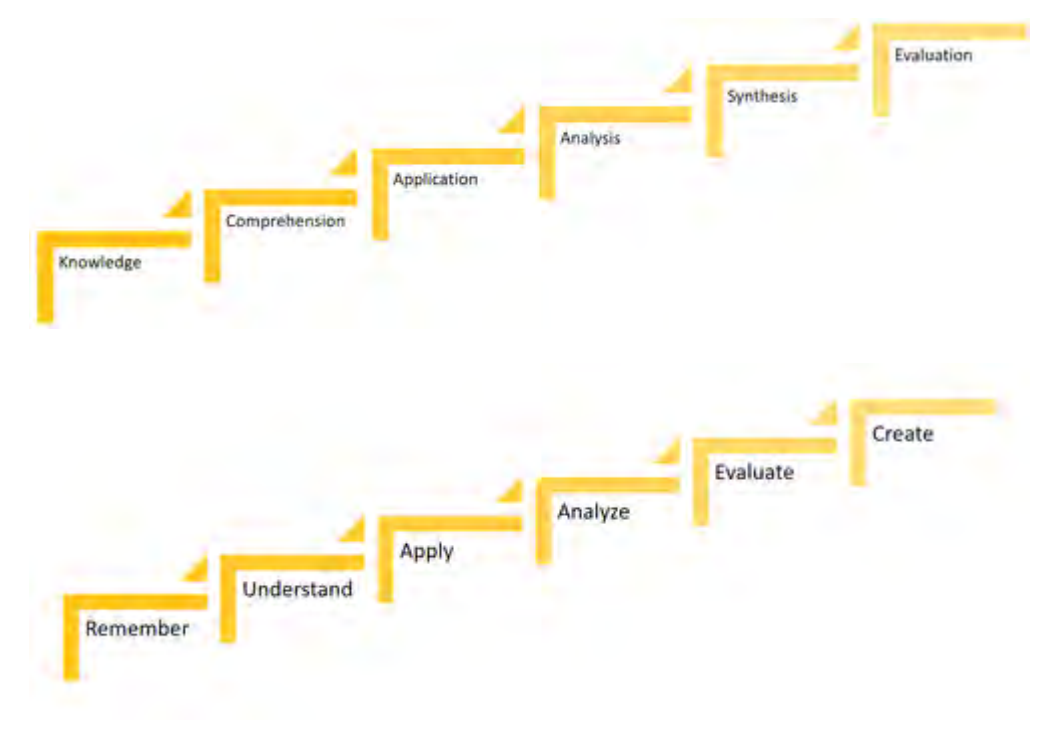

CTE, UW, Bloom's

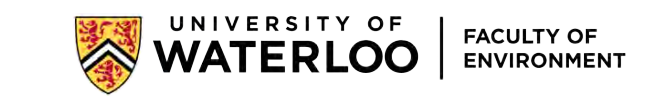

## **FINAL REFLECTIONS**

- AI Offers both potential and limitations.
- Contextualization, reflection & debate is necessary.
- Limited by what's on the internet – radical imagination demands more.

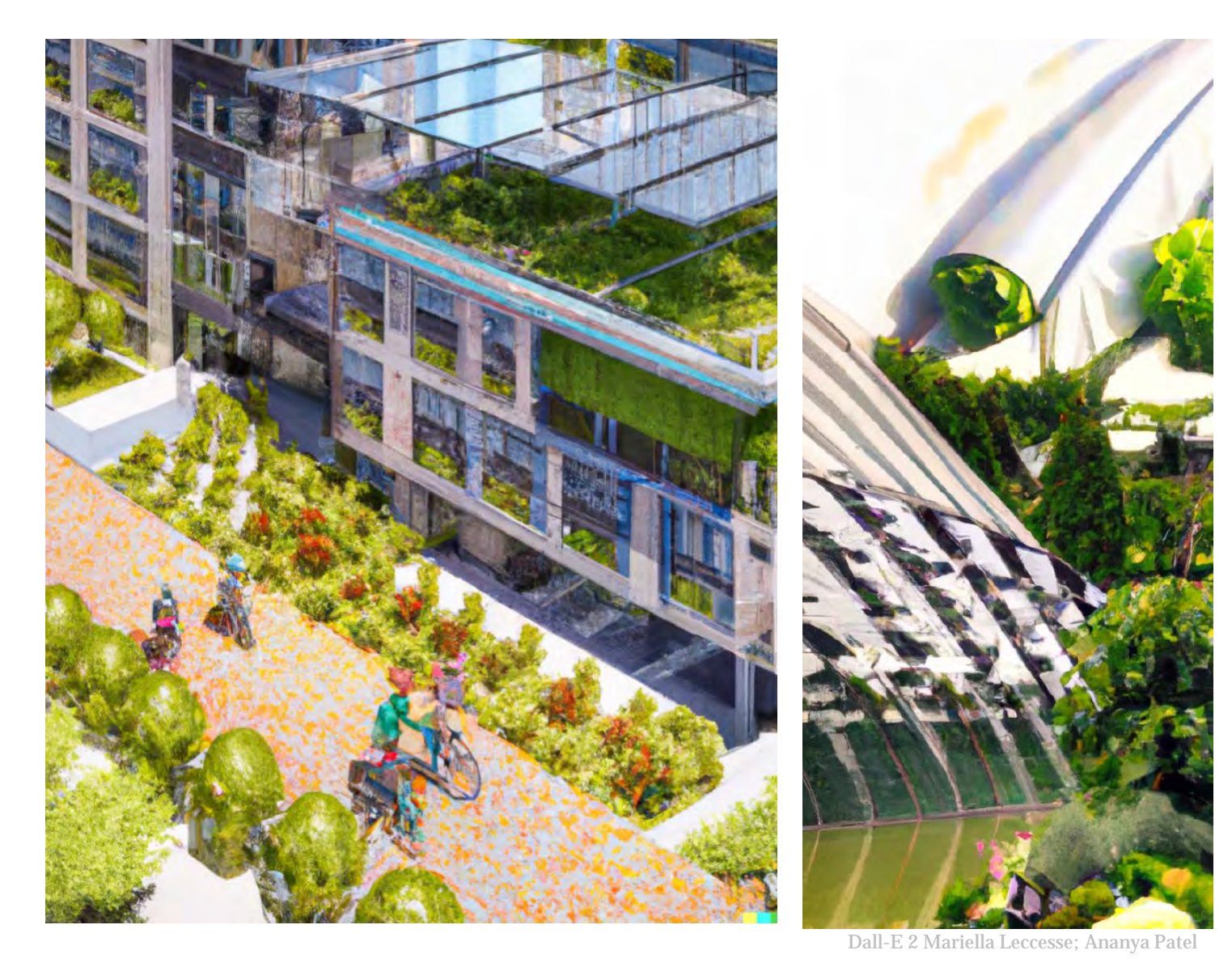

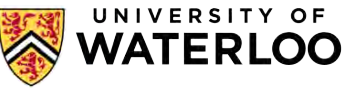

**FACULTY OF** 

**ENVIRONMENT** 

### UNIVERSITY OF **WATERLOO**

### **FACULTY OF ENVIRONMENT**

How might you use Visual AI generators in your courses? What potential opportunities and limitations do you think visual AI holds?

Thank you! Connect: [kperrott@uwaterloo.ca](mailto:kperrott@uwaterloo.ca) and on LinkedIn.